# Windows

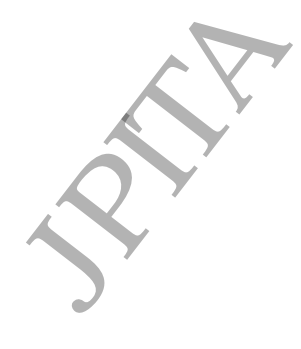

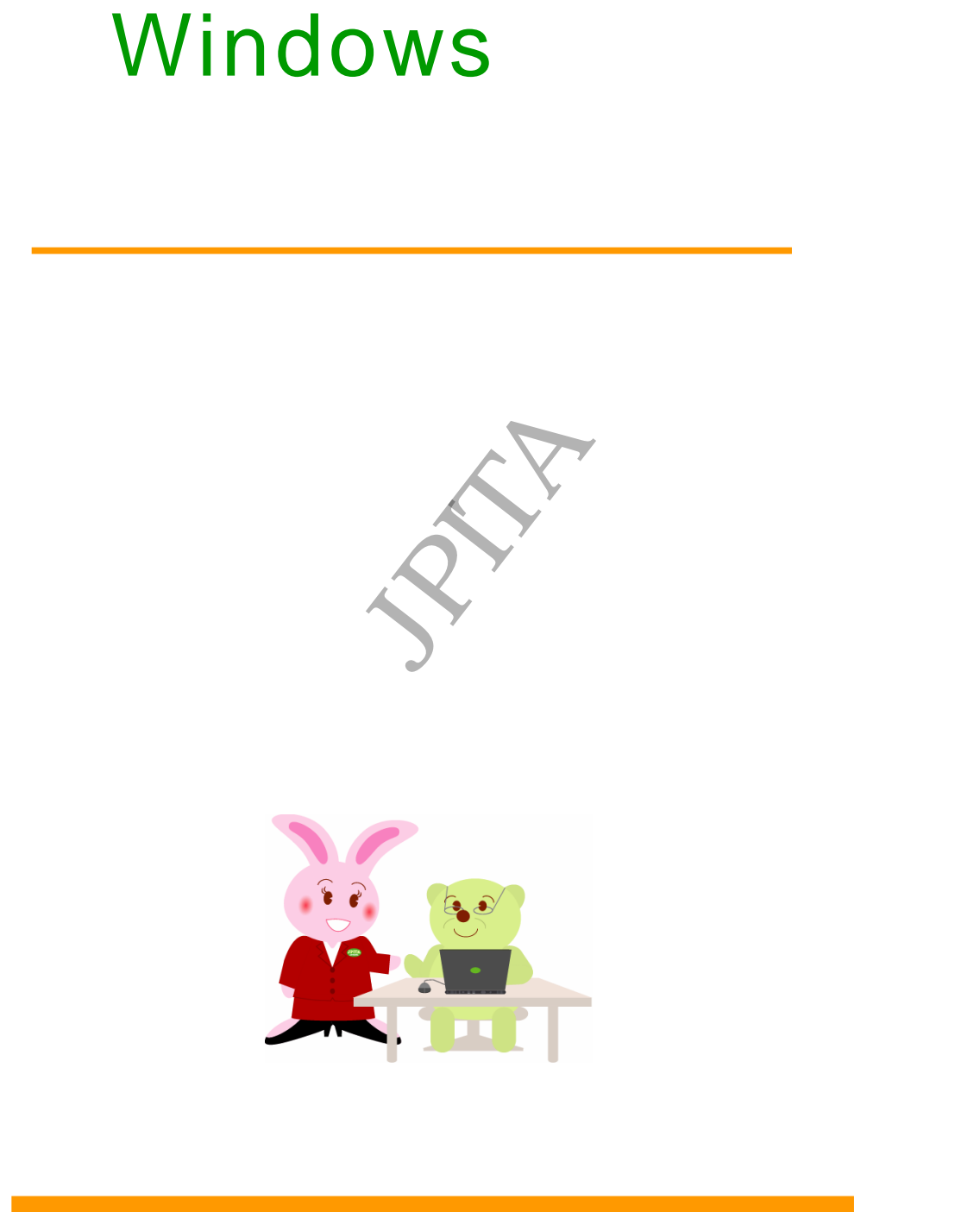

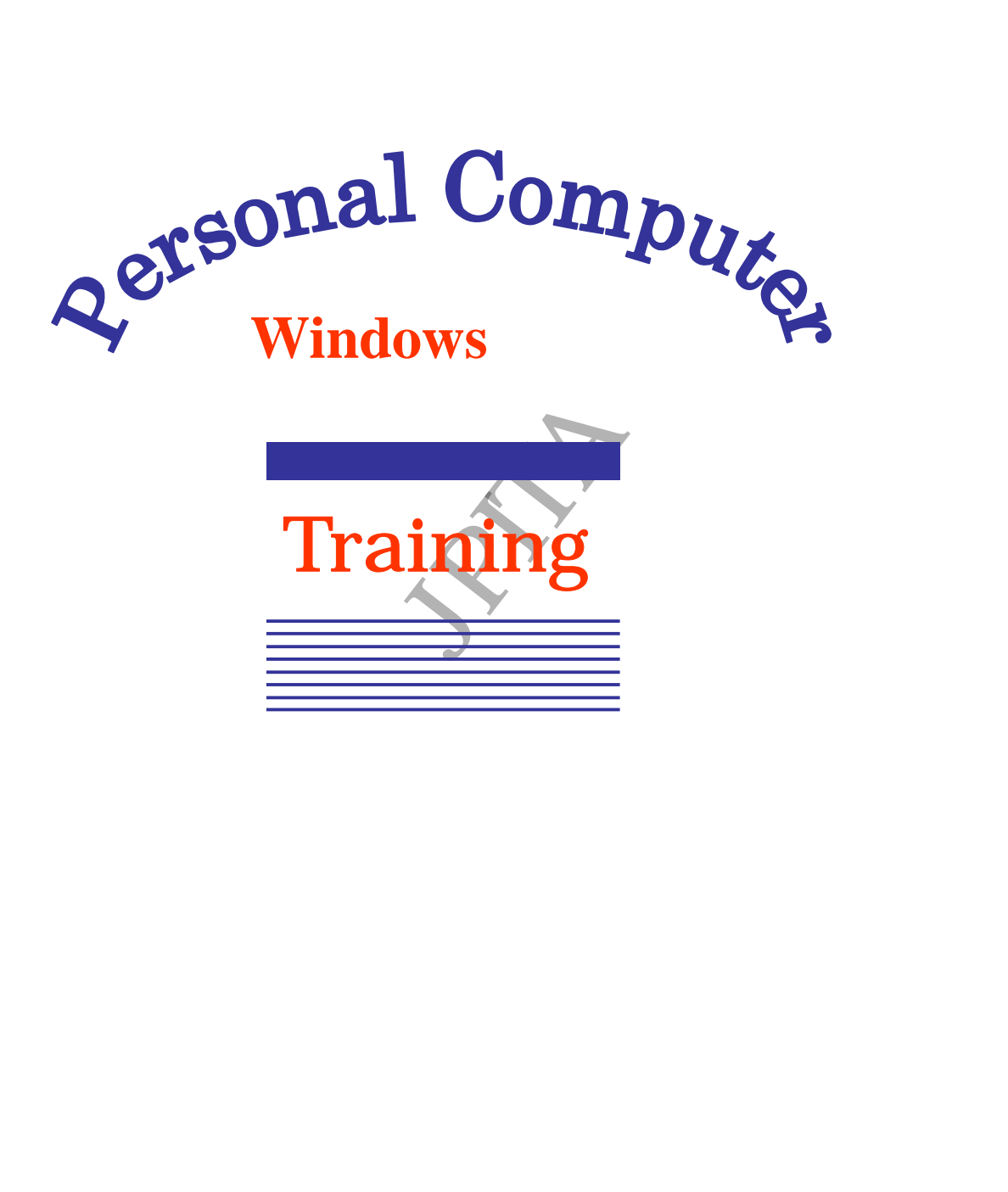

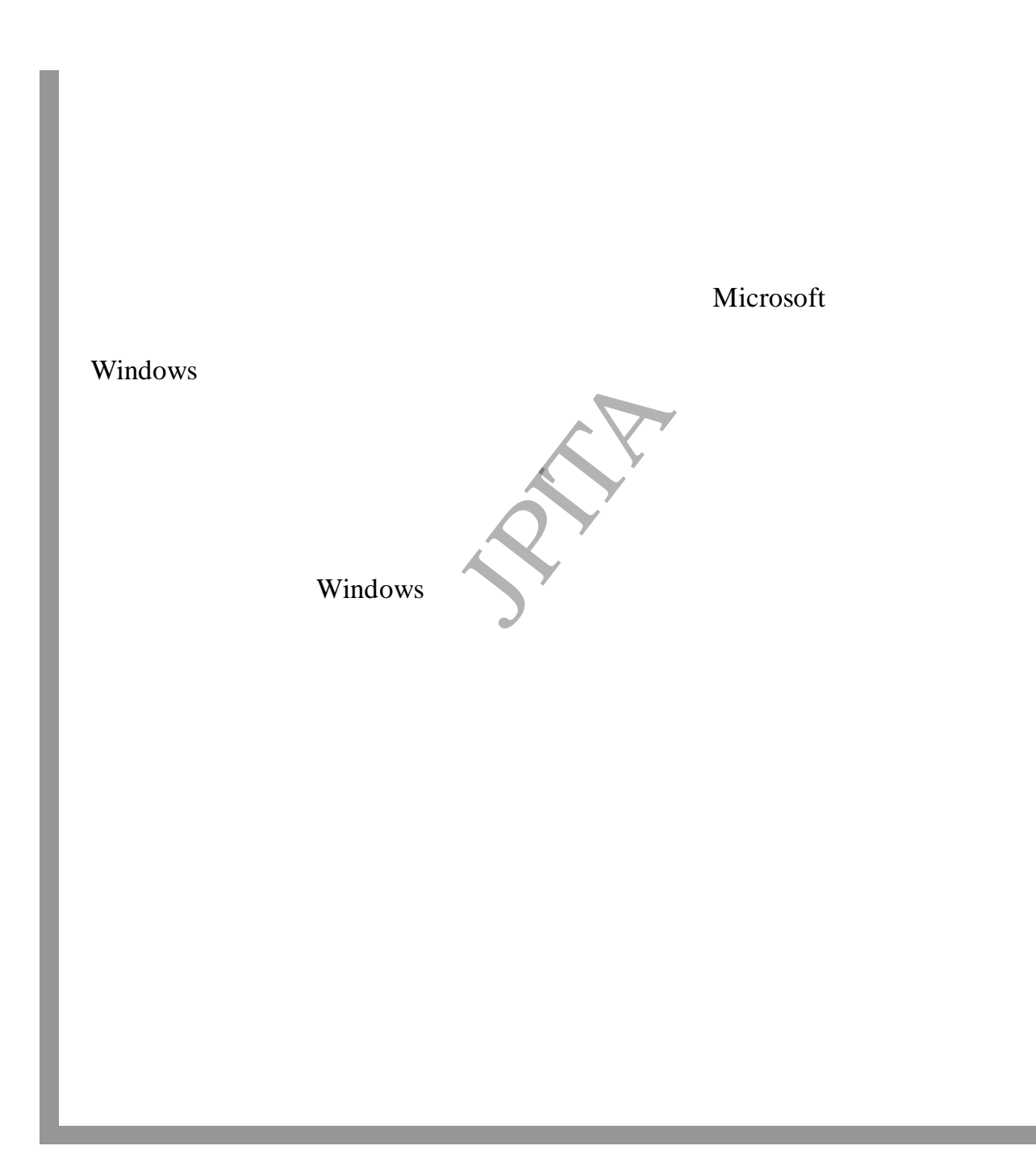

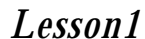

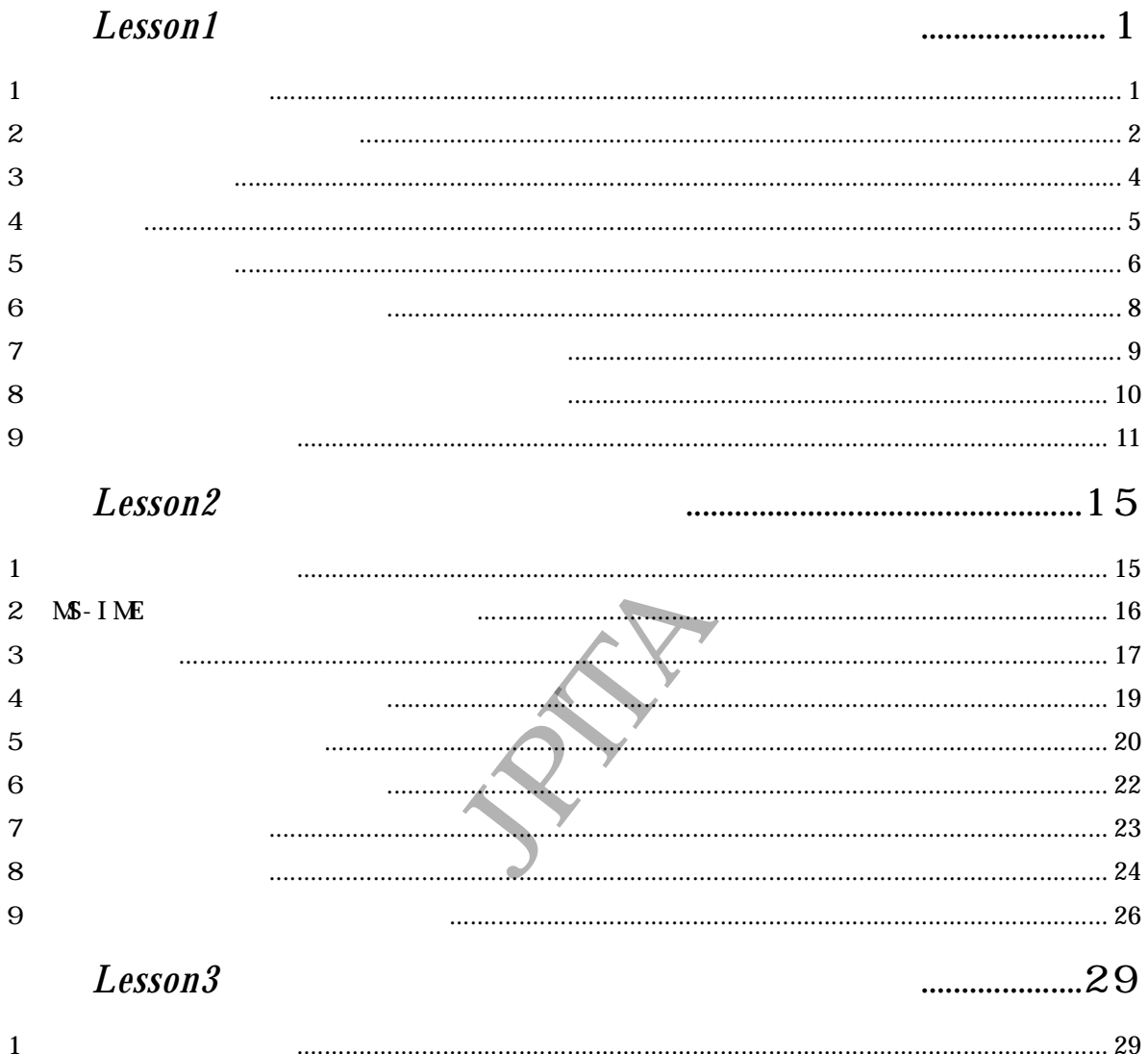

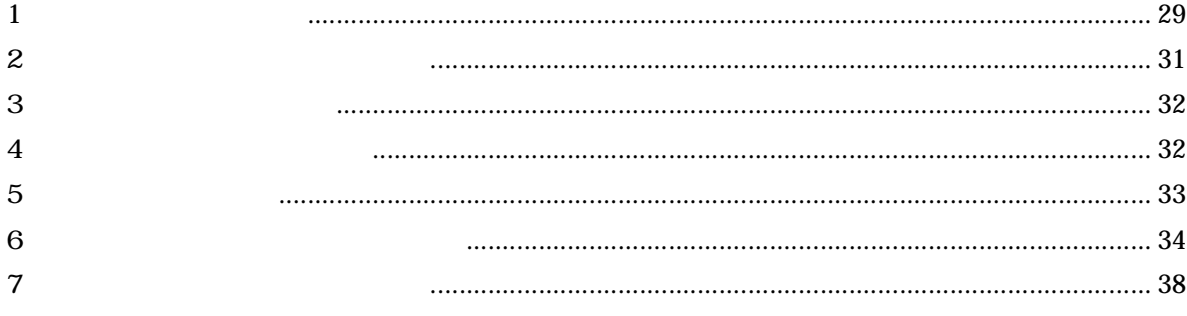

Personal Computer

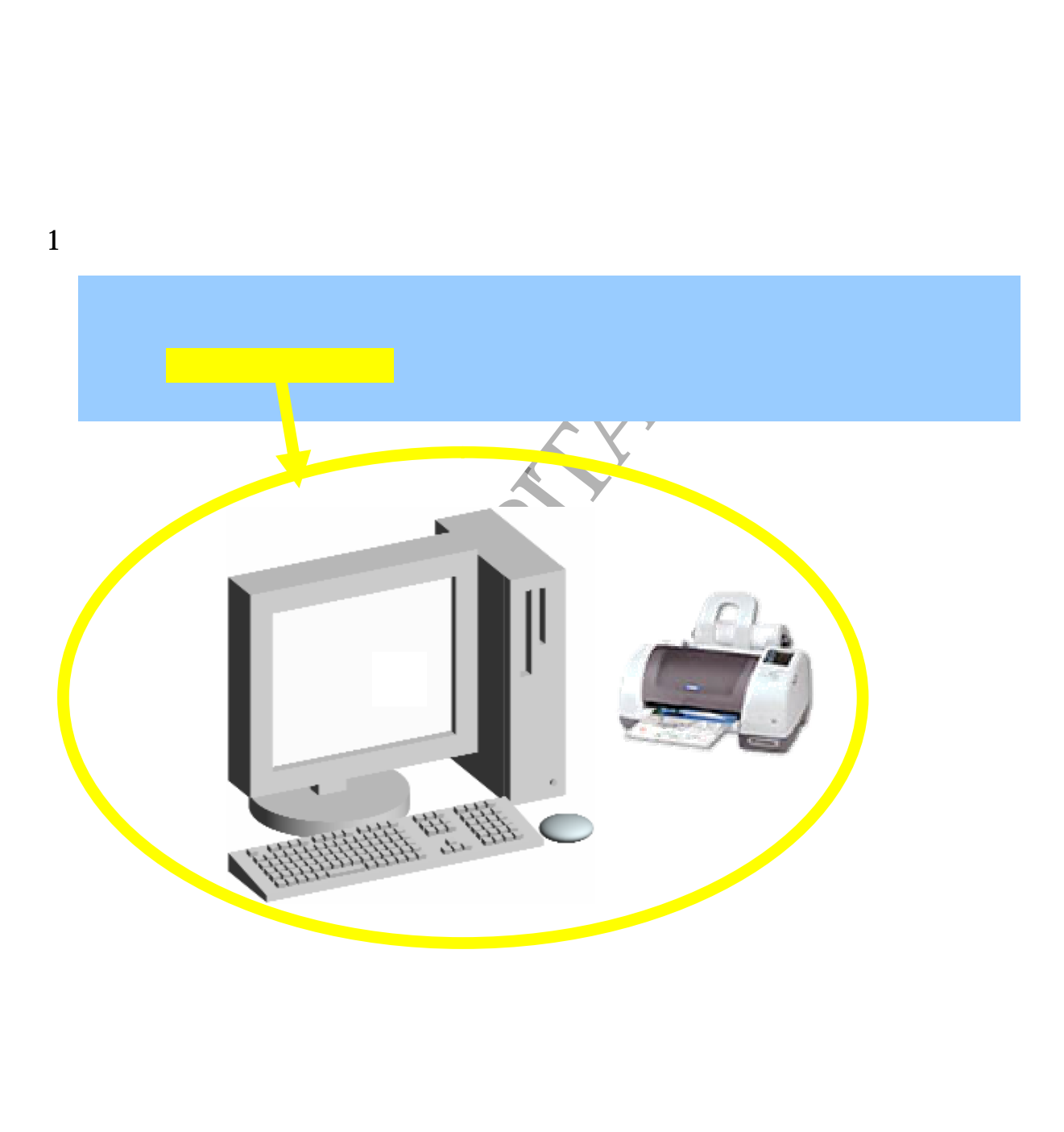

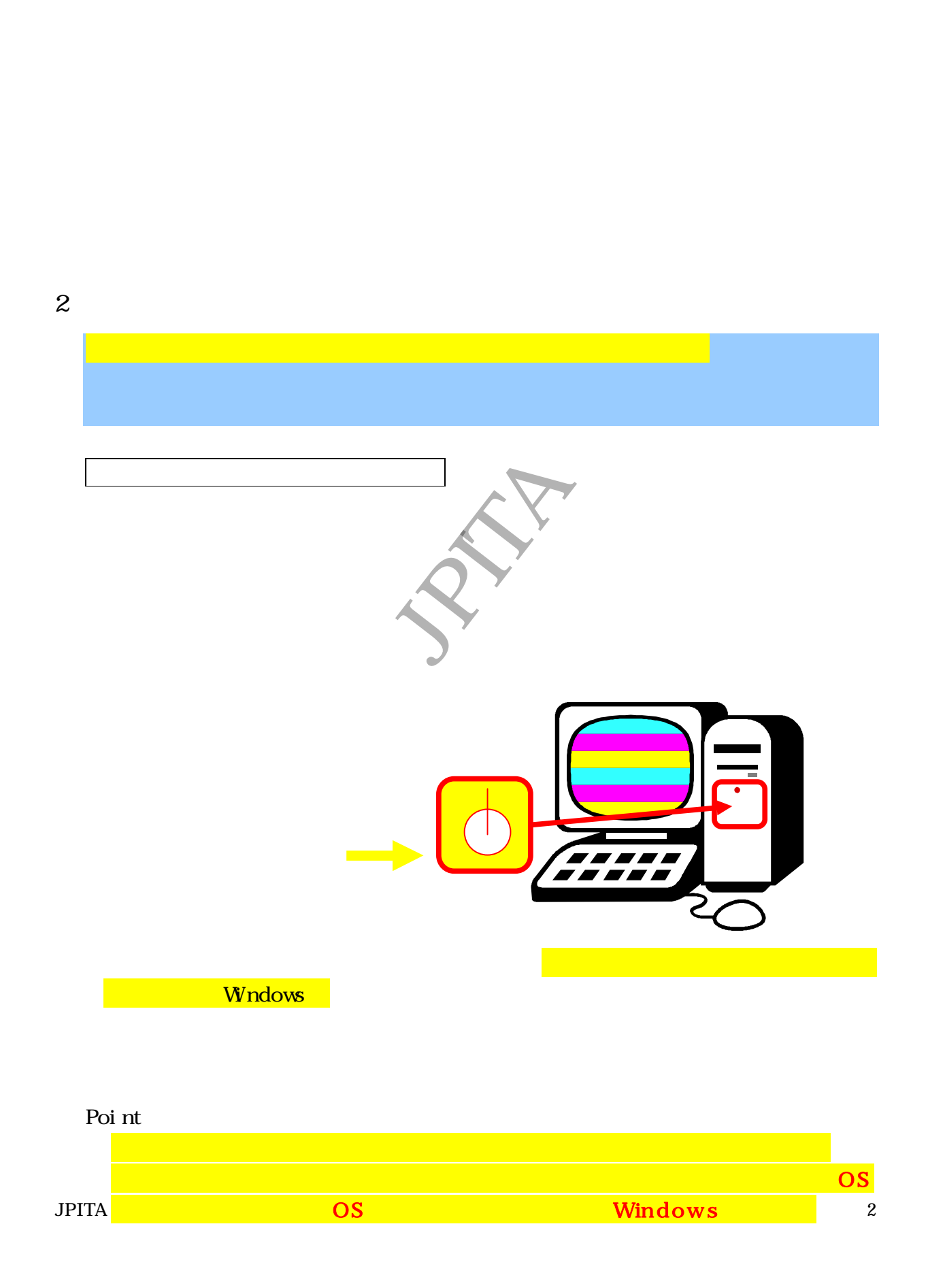

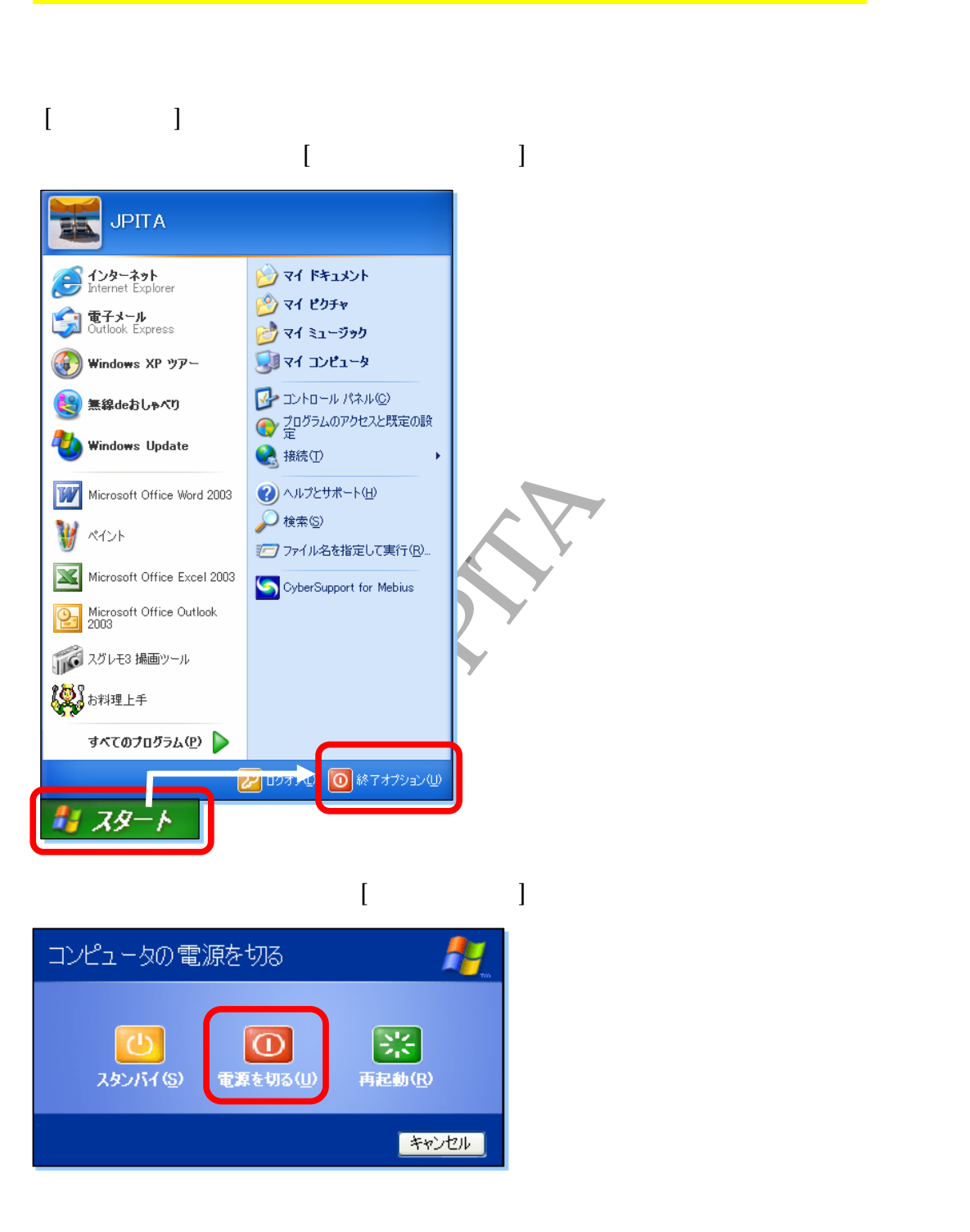

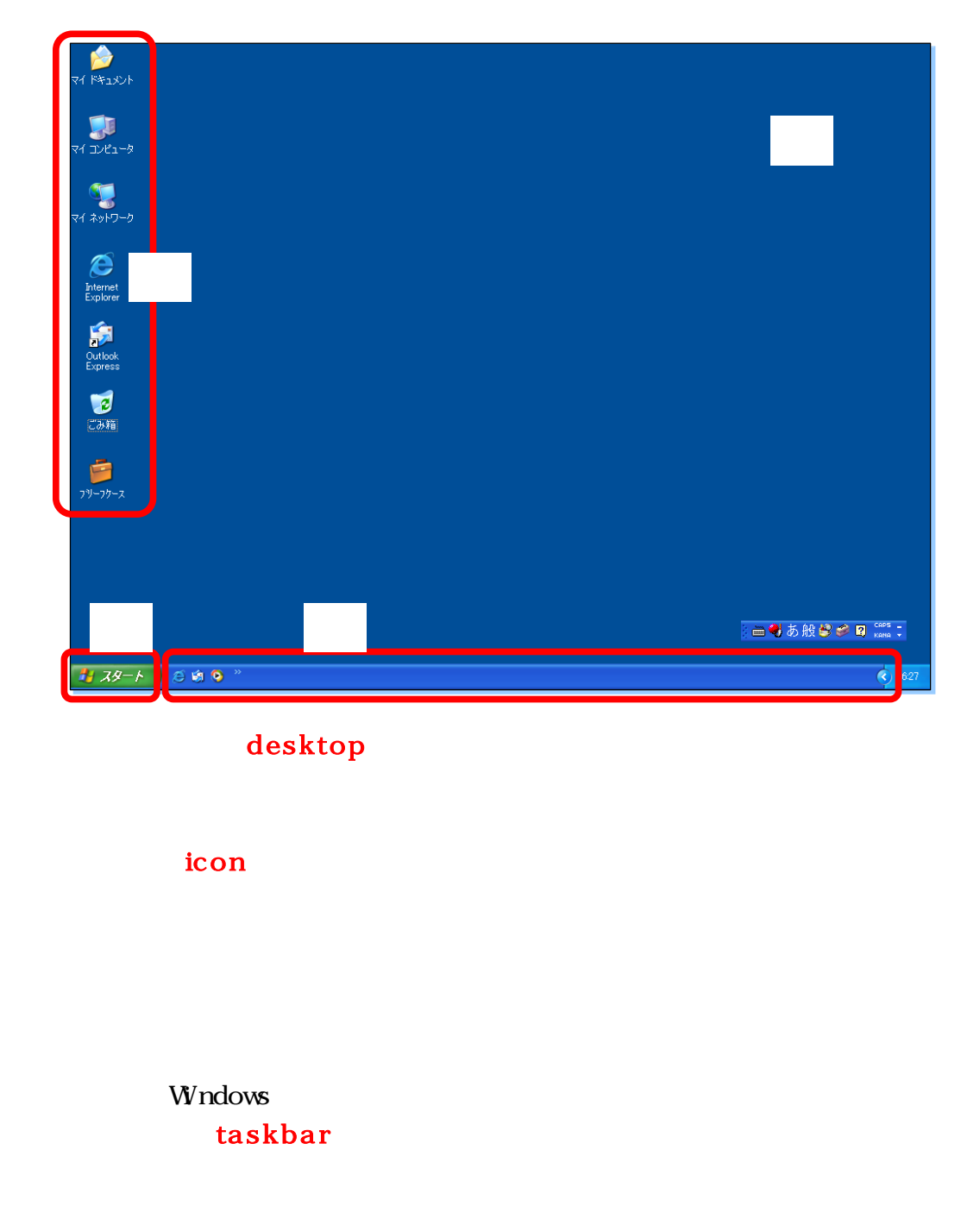

desktop

icon

**Windows** taskbar

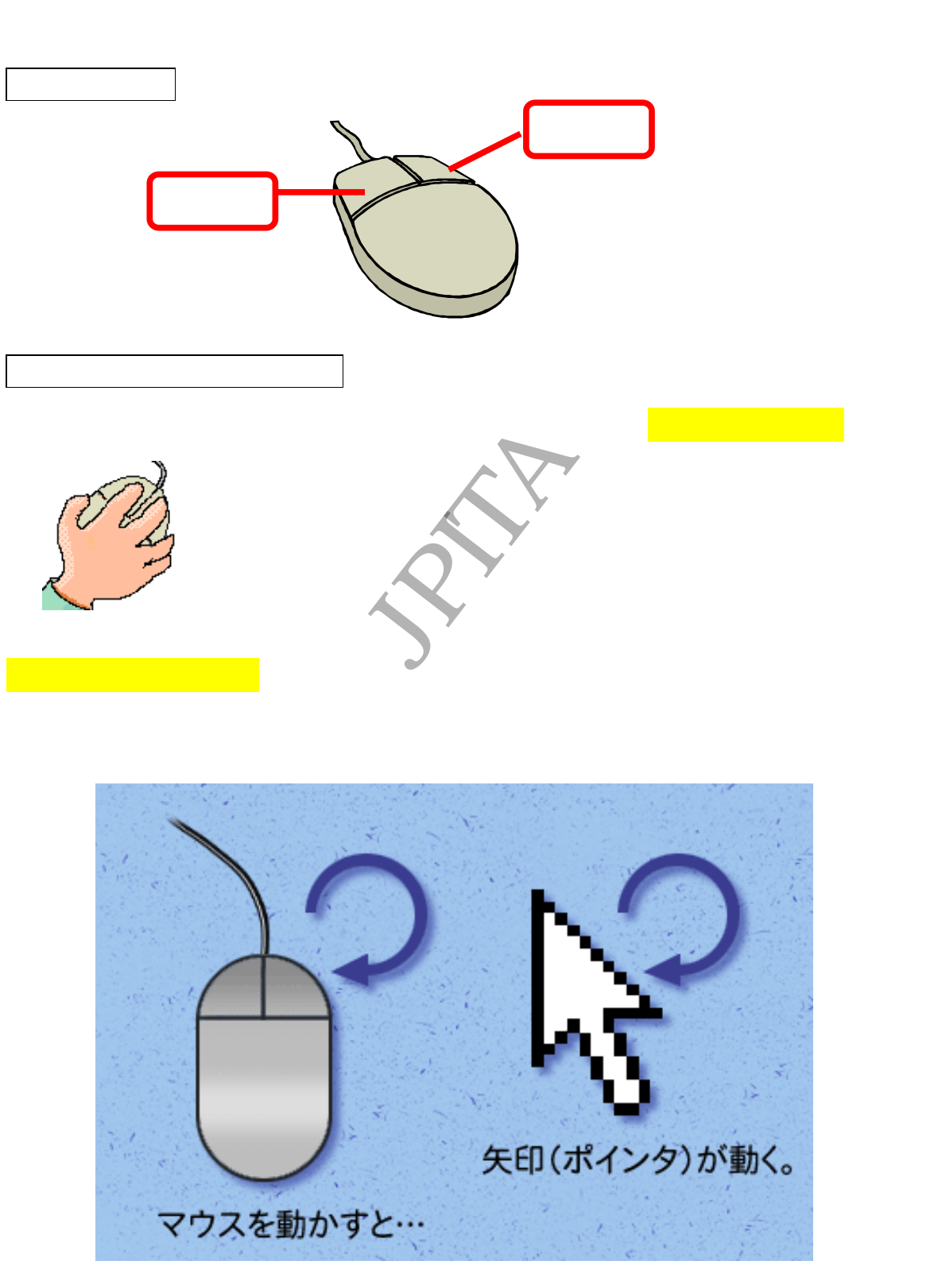

2.500 - 12.500 - 12.500 - 12.500 - 12.500 - 12.500 - 12.500 - 12.500 - 12.500 - 12.500 - 12.500 - 12.500 - 12.<br>Notes  $\bf 1$ 人 差 マ ウ ス ボ タ ン す ばや く 2 回続 け て し ます 人 差 マ ウ ス ボ タ ン し た ま ま マ ウ ス か し 必 要  $\mathcal{L} = \{ \mathcal{L} \mid \mathcal{L} \}$  $1$ 

 $5\overline{)}$ 

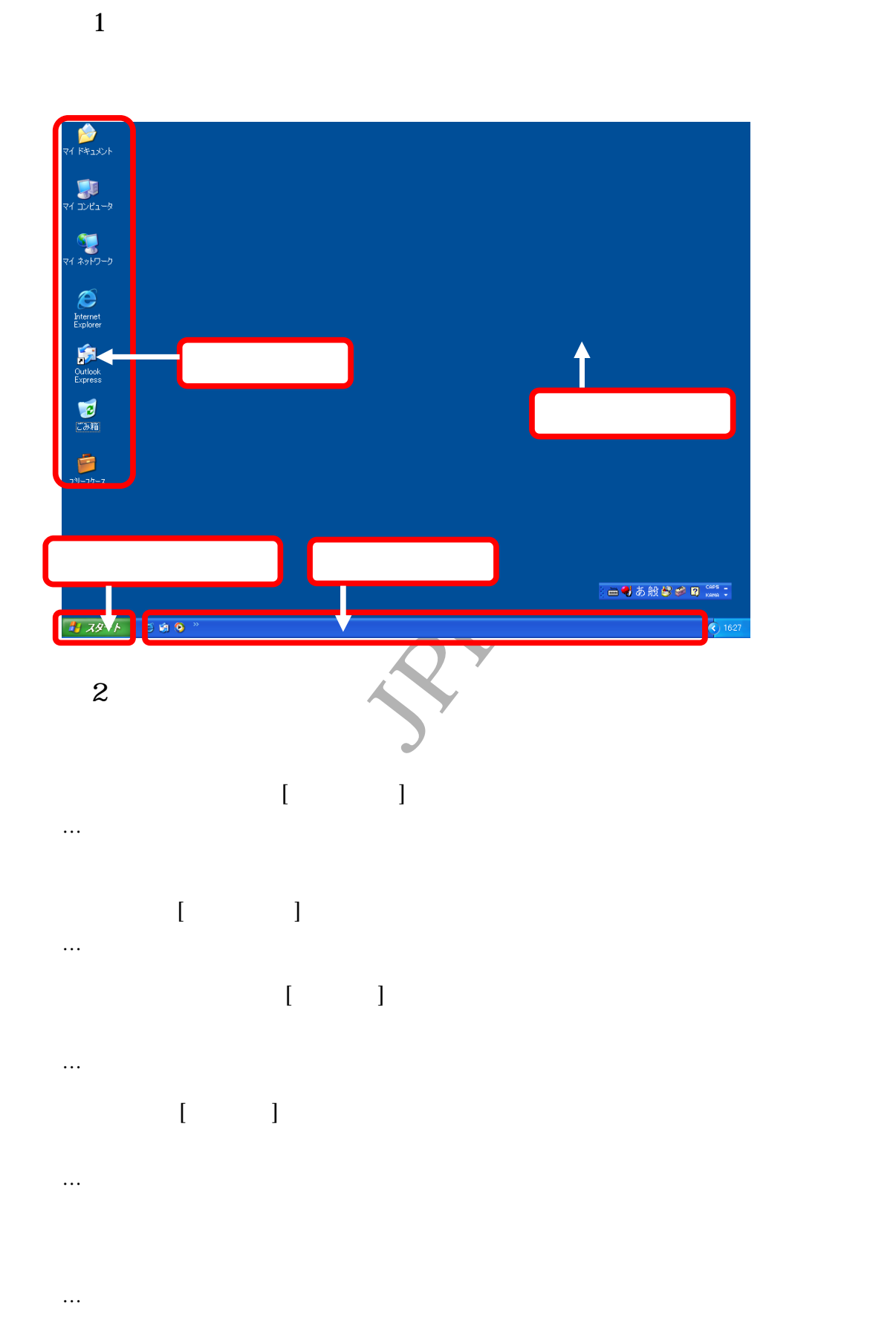

**JPITA** 7

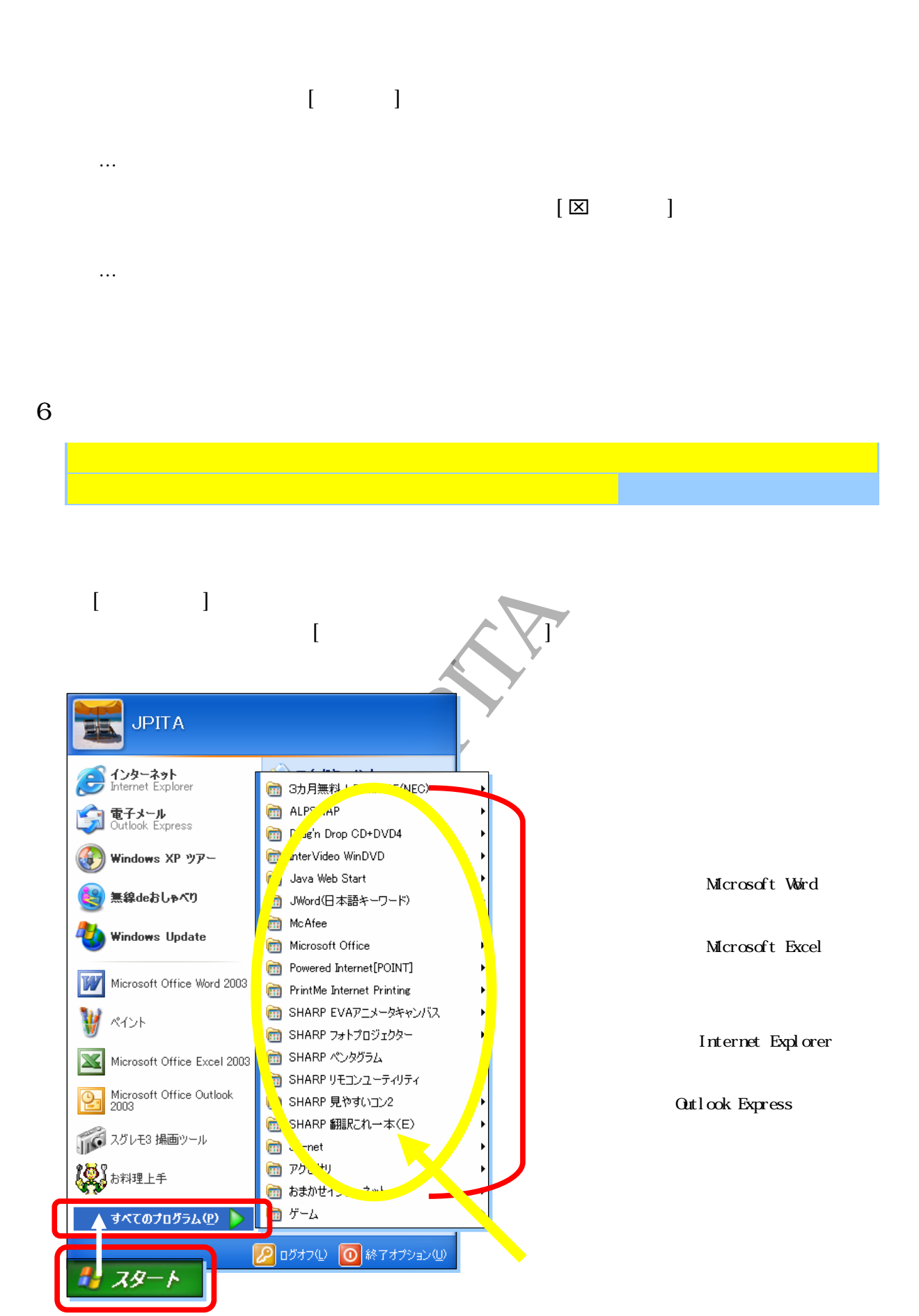

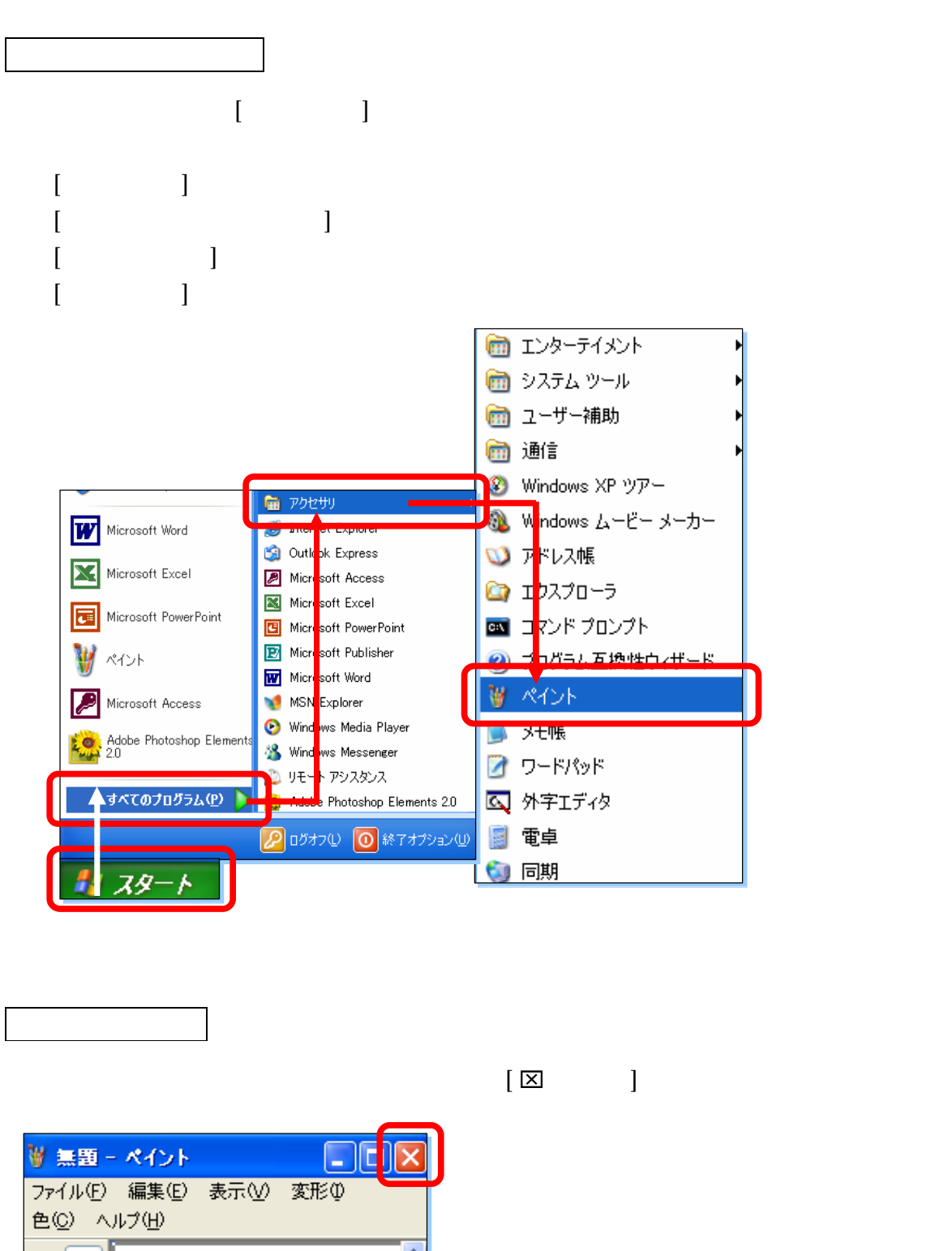

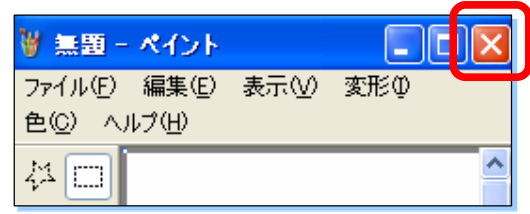

 $[$  区 $]$ 

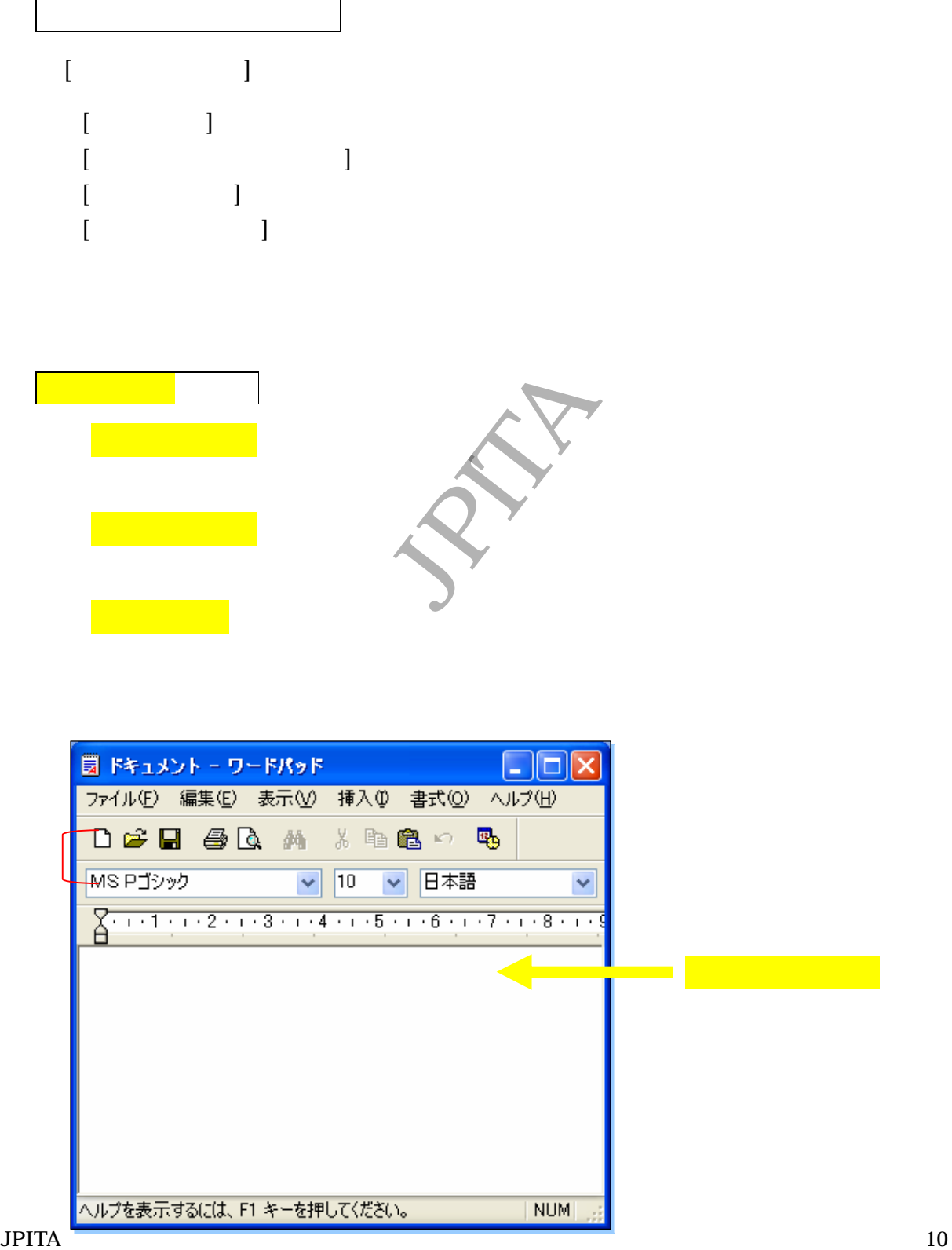

 $8$ 

 $[$ 

[ワ ード パッ ト ] ク リ ッ クし ます

 $\begin{bmatrix} 1 & 1 & 1 \end{bmatrix}$ 

 $[$   $]$ 

 $[$   $]$ 

持ち出し厳禁:JPITA:コピー禁止  $[$   $]$  $\ldots$  $[$   $]$ …  $[$   $]$ ……  $\lbrack$ …… しゅうしょう ちょうしょう  $[-1, 1, 1]$  $[$   $]$ 

9 **b**  $\theta$ 

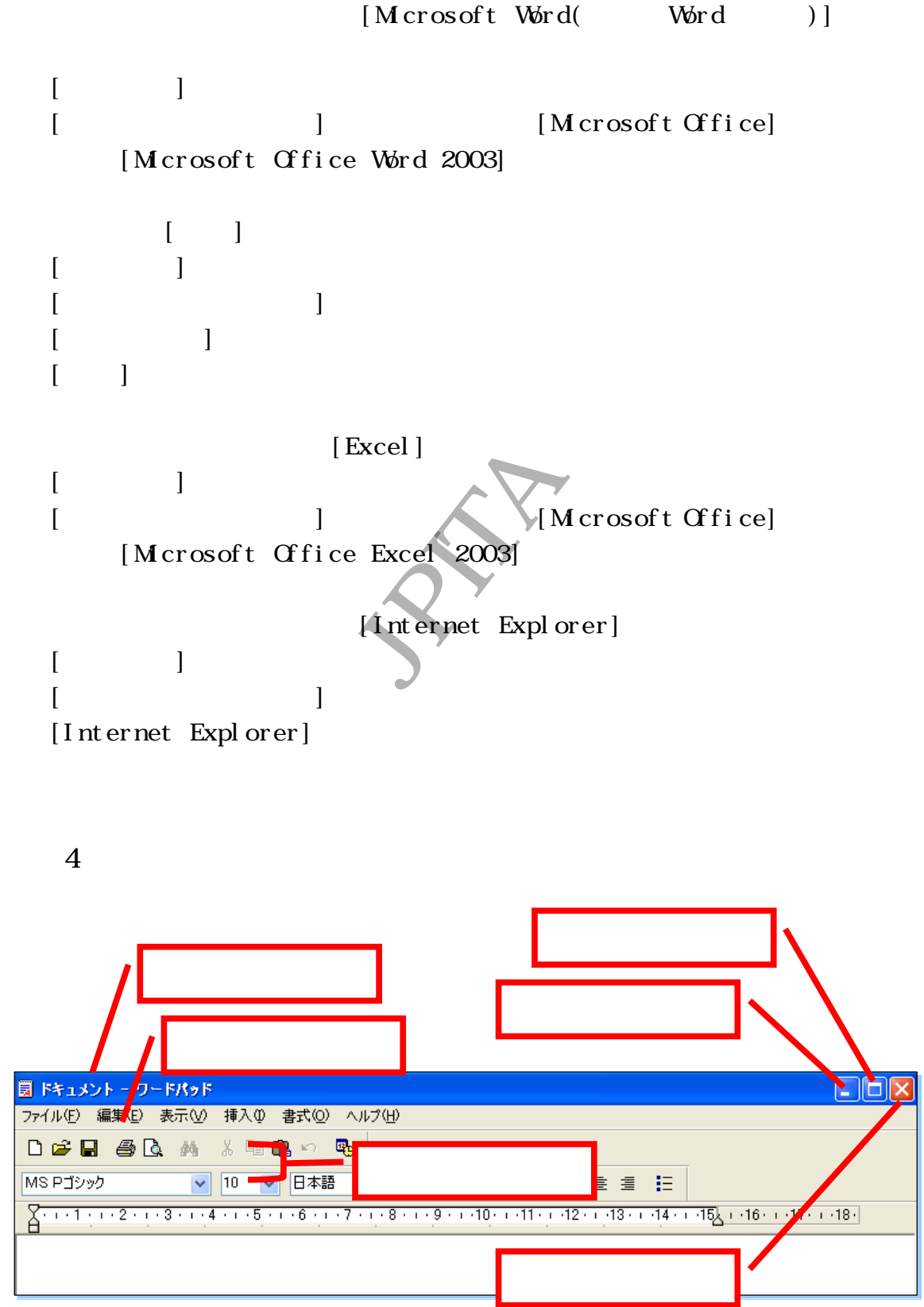

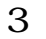

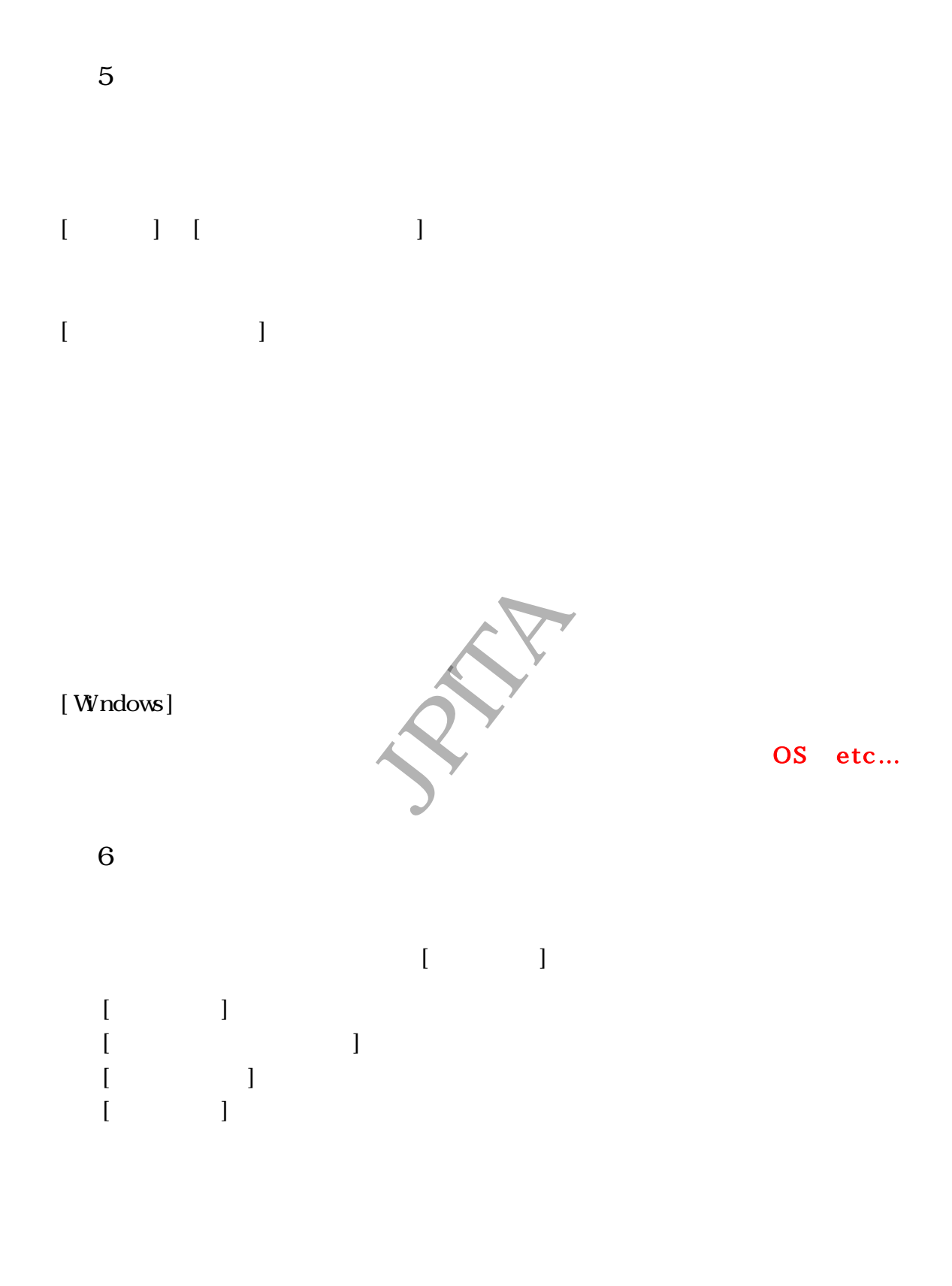

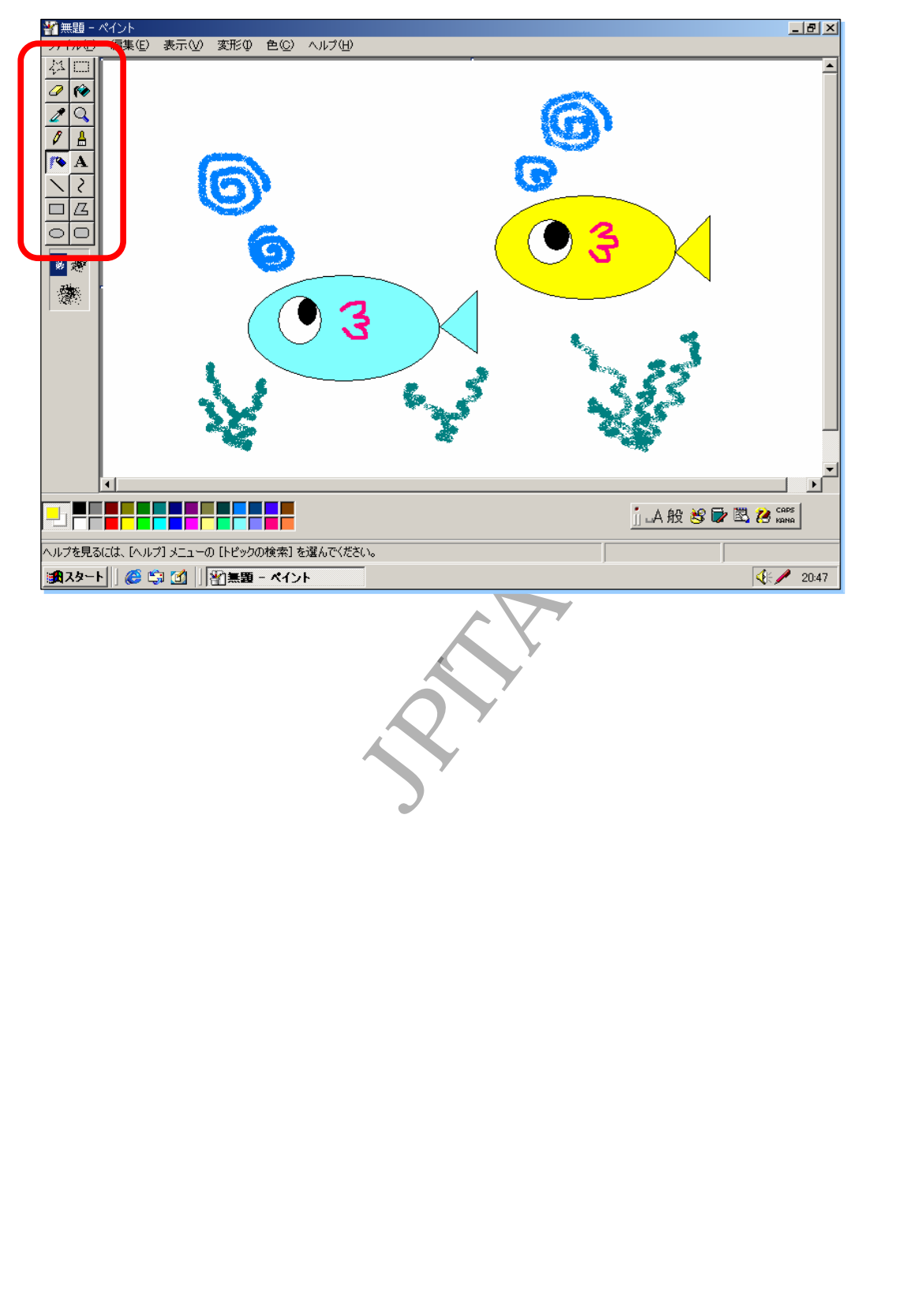

 $\mathcal{N}$  , we are the set of  $\mathcal{N}$  , we are the set of  $\mathcal{N}$  , we are the set of  $\mathcal{N}$ マ ウ ス 操作 だけ で 簡単 イ ラ ス ト く こと が で きま す

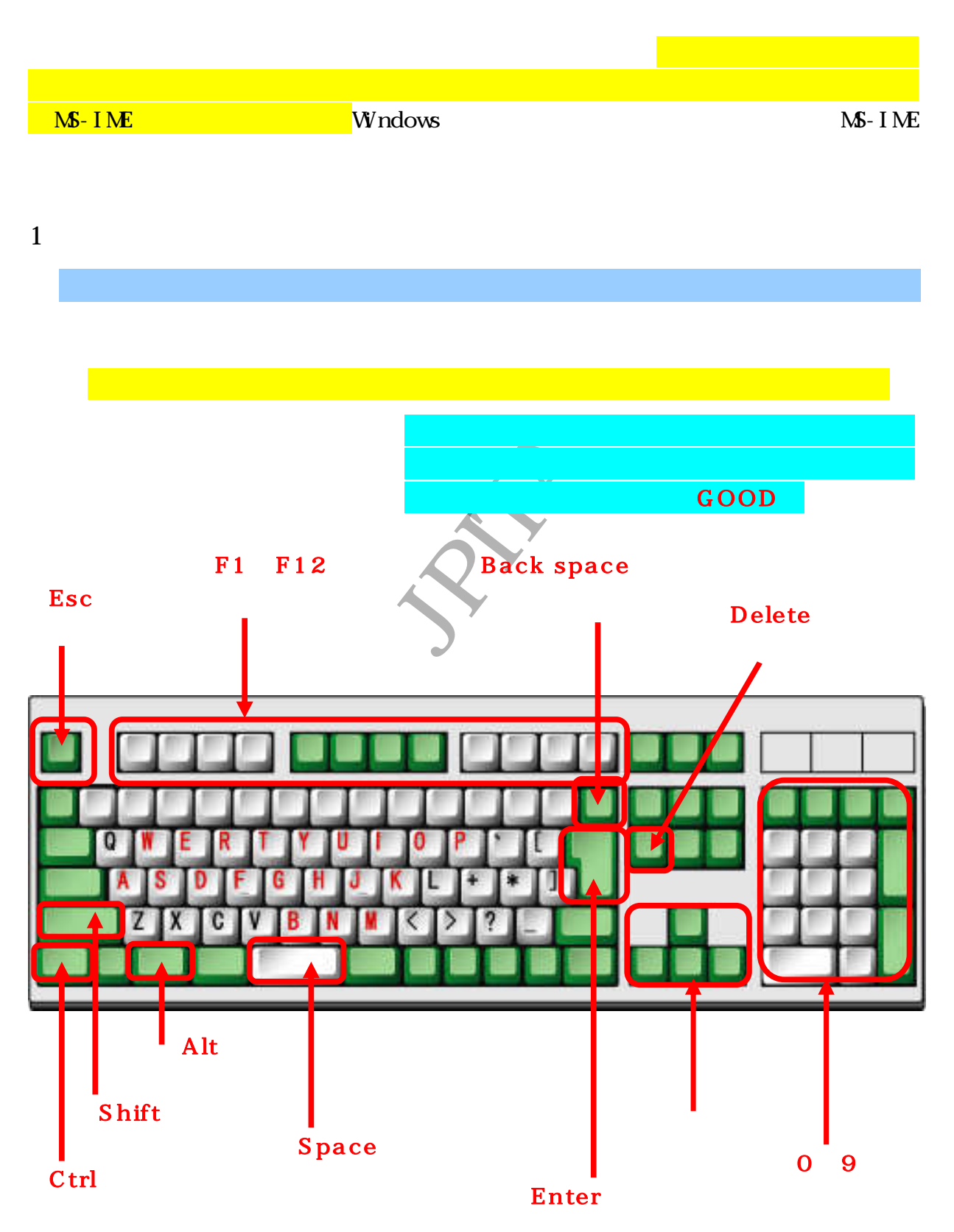

JPITA 15

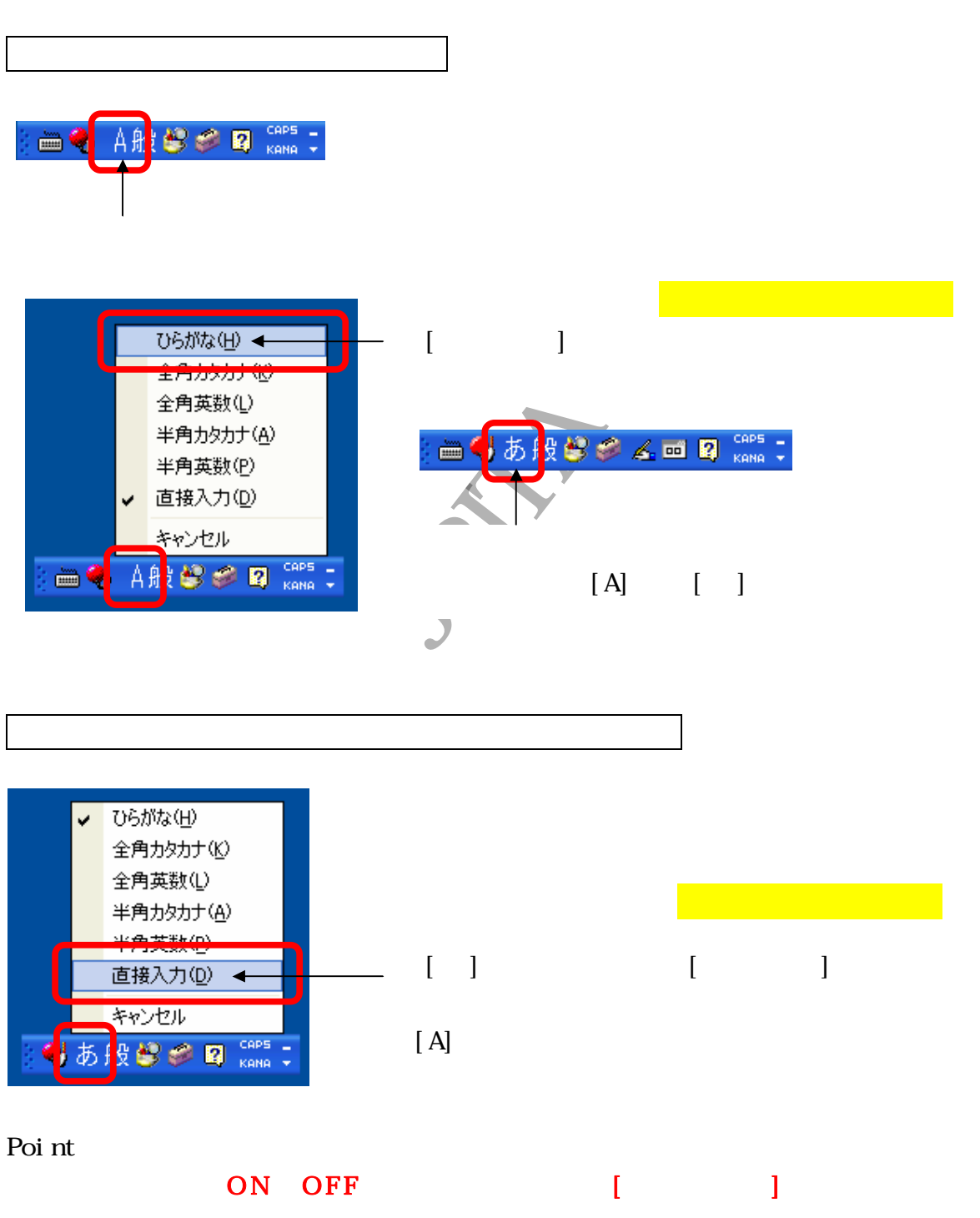

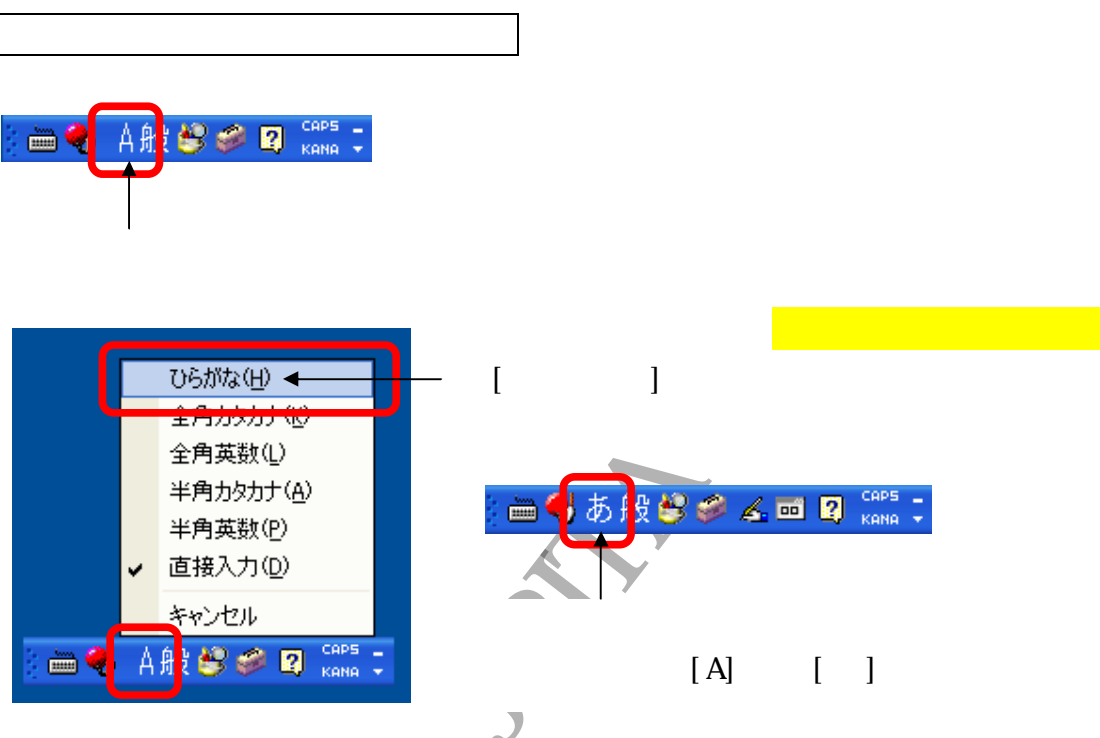

### $2$  MS-IME

MS IME

3 文字入力

[ Word]

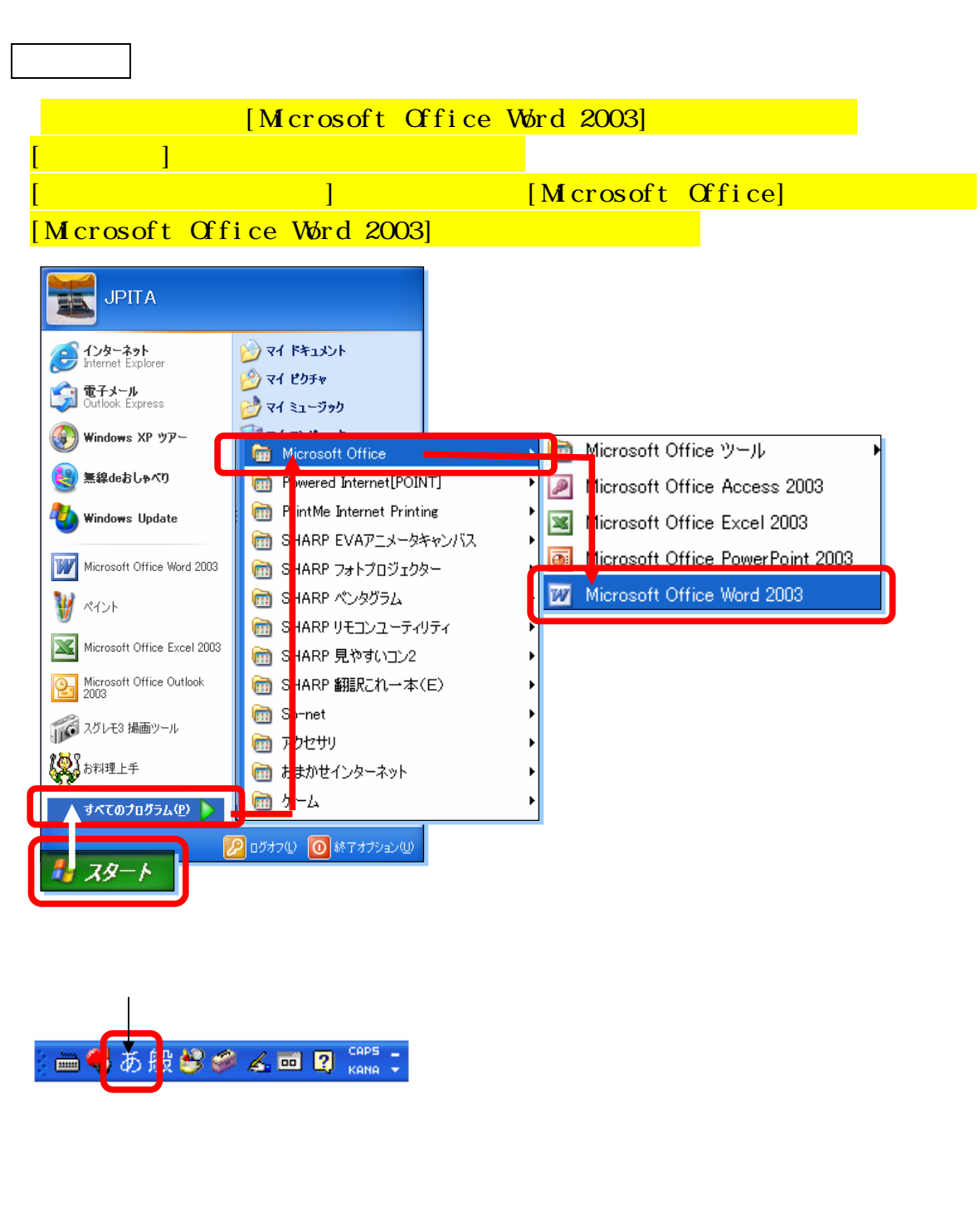

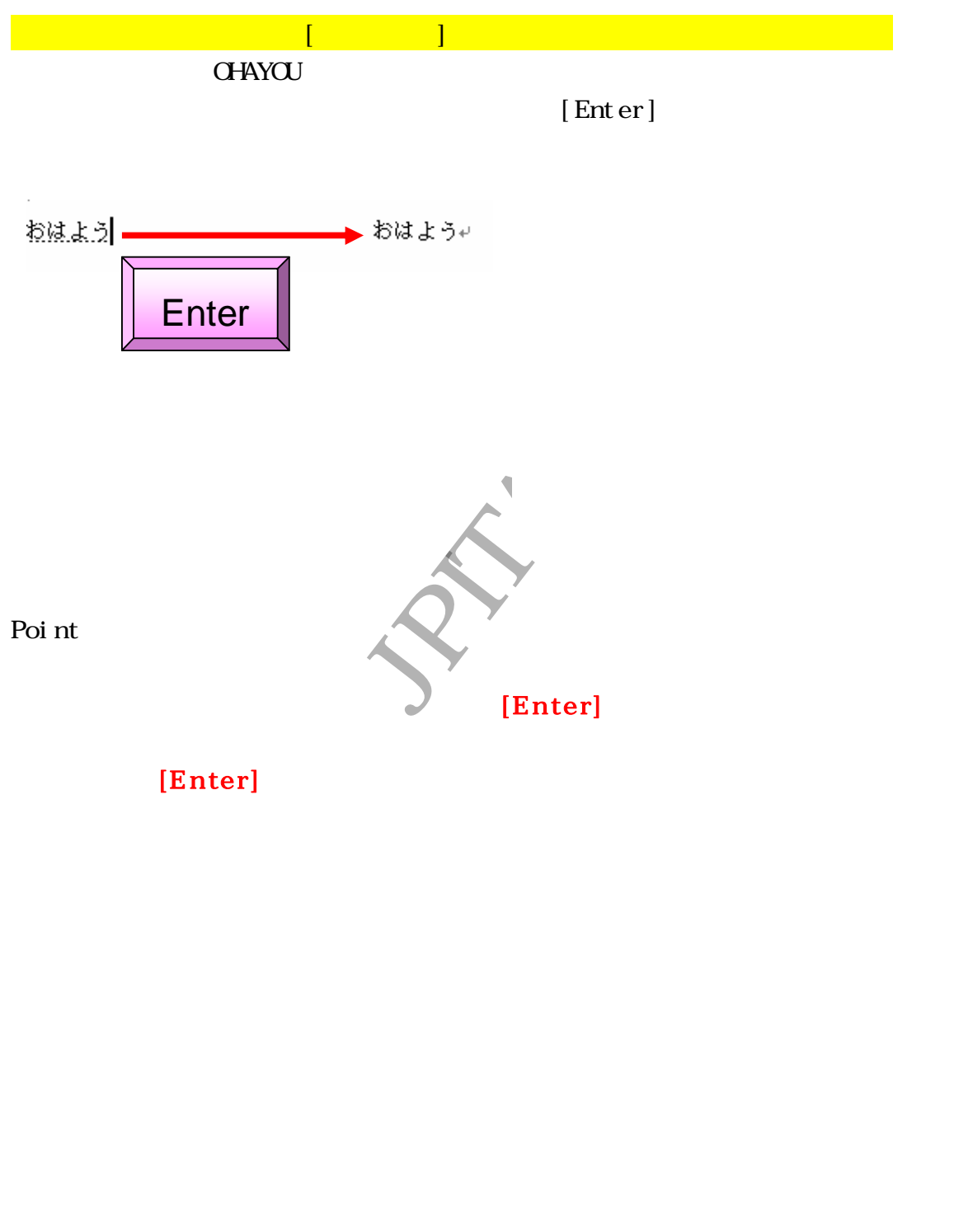

 $[Enter]$ 

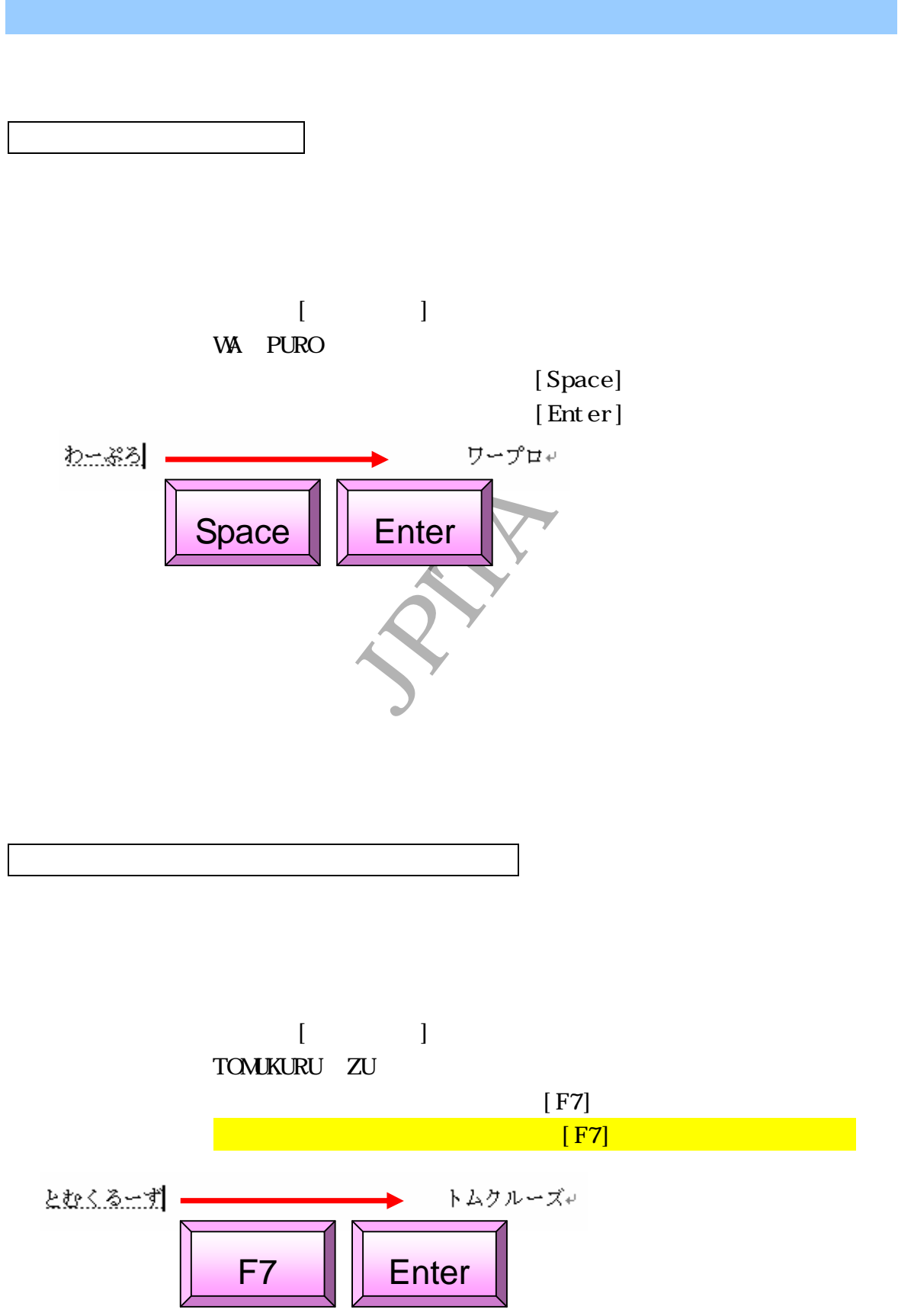

JPITA 19

 $4 \,$ 

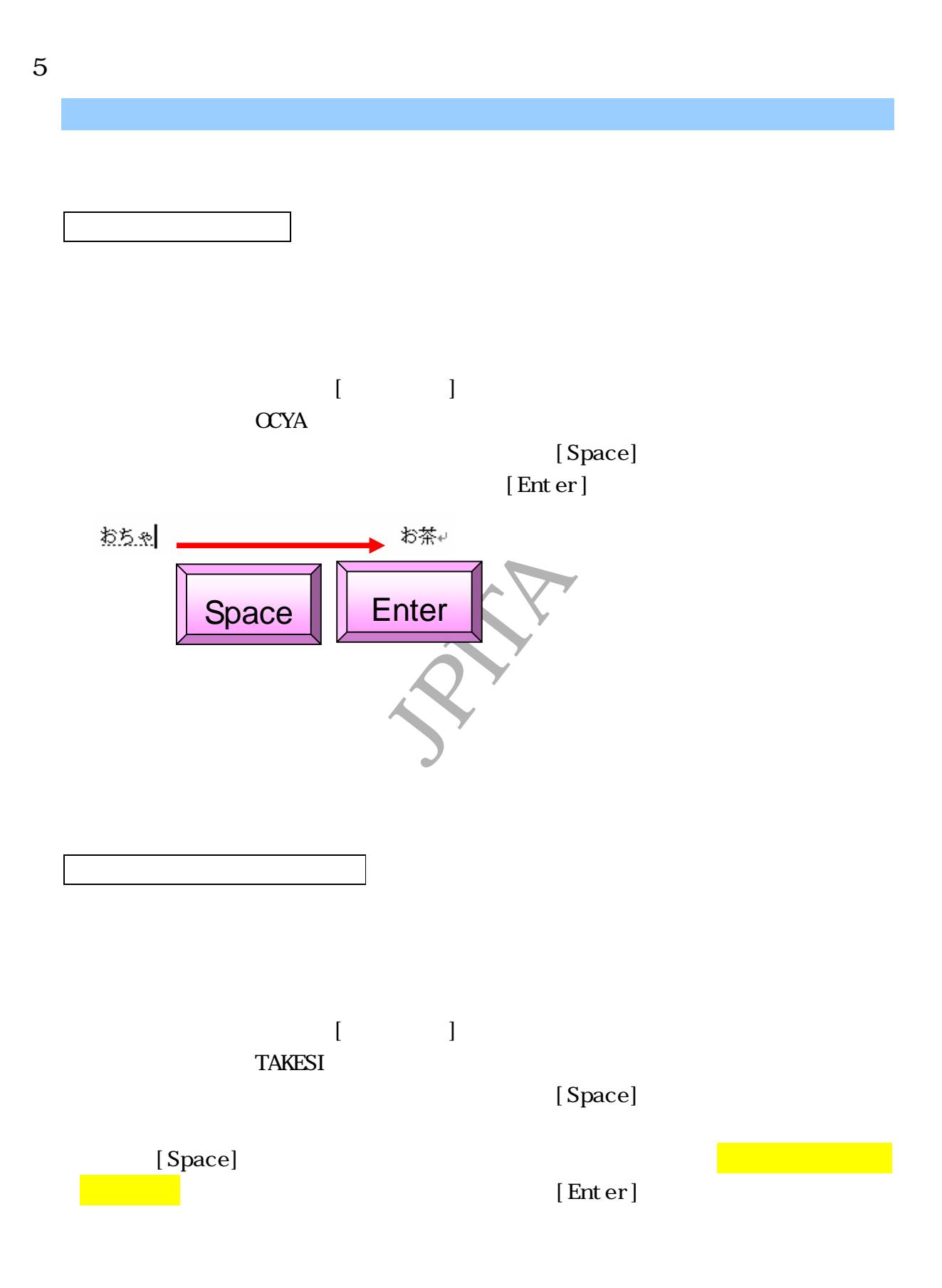

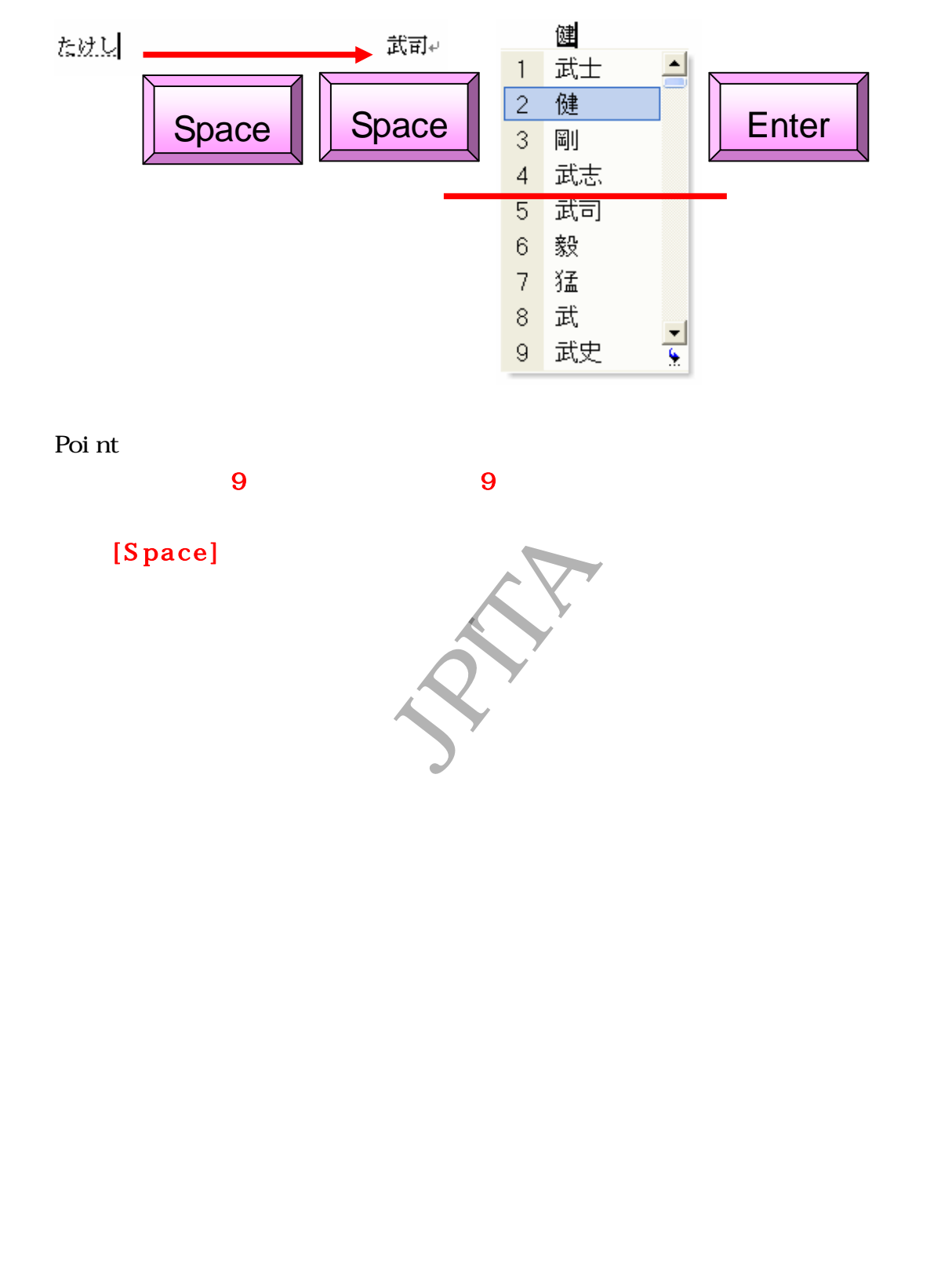

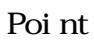

変 換 候補 は 9 個 表 示 さ れ ま す。 9 個 の 中に 希望 の変 換

 $[Space]$ 

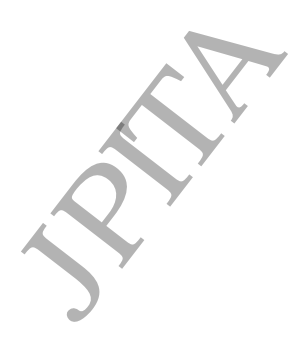

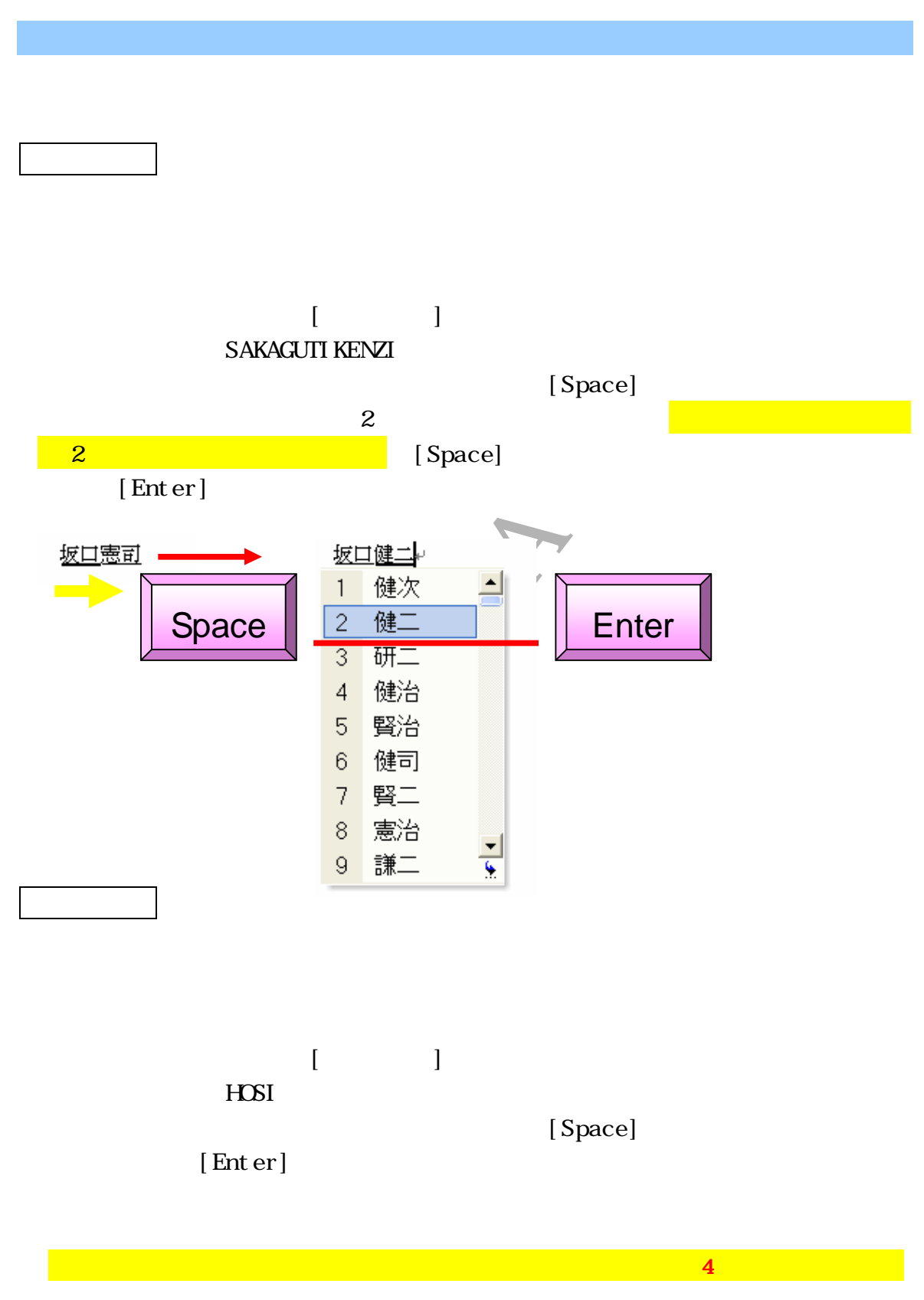

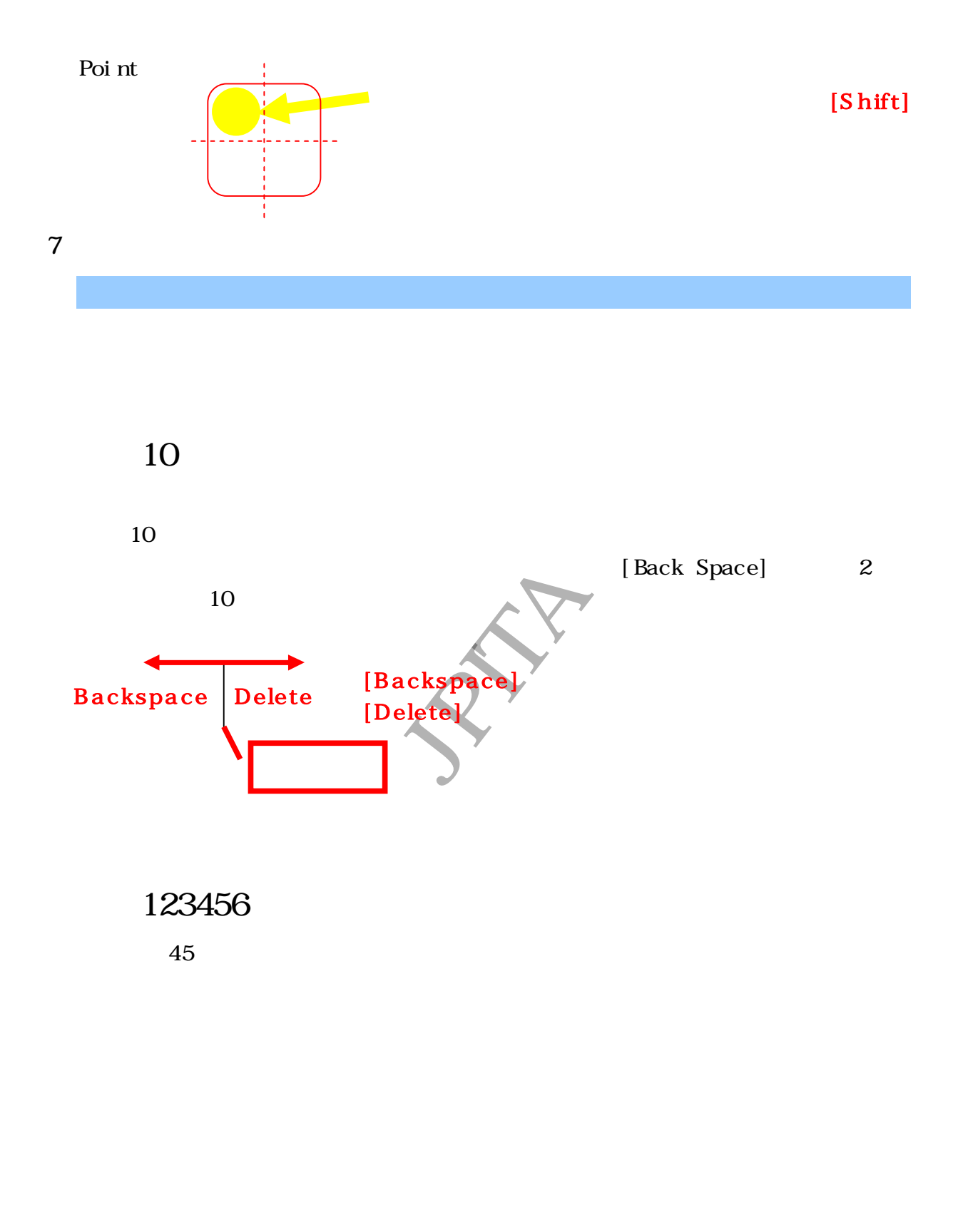

 $\begin{bmatrix} 1 & 1 & 1 \end{bmatrix}$  $\begin{bmatrix} 1 & 1 & 1 \end{bmatrix}$  $[$ 

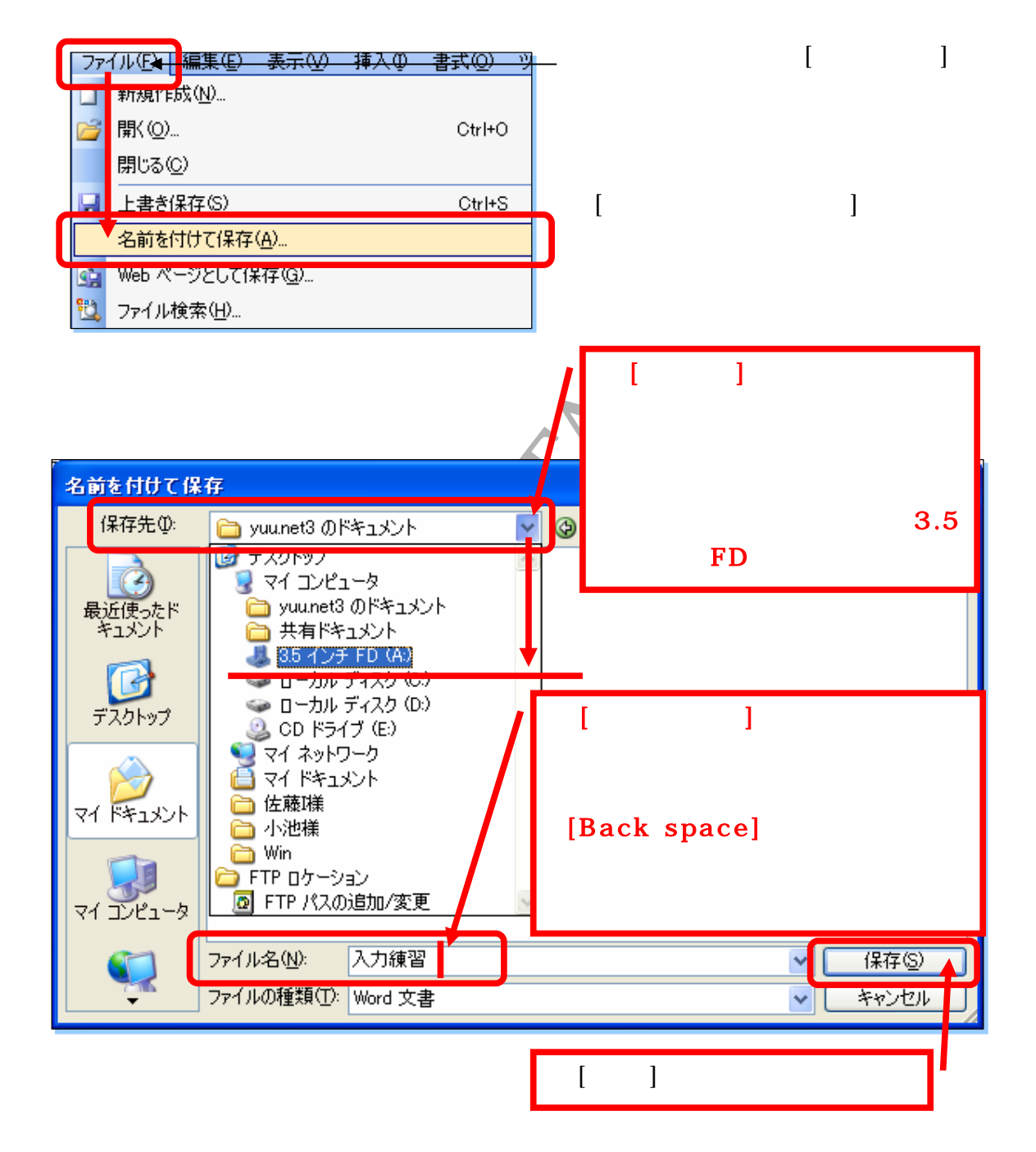

W<sub>rd</sub>

8  $\,$ 

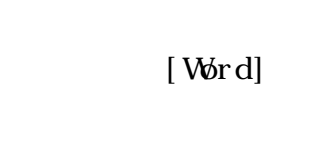

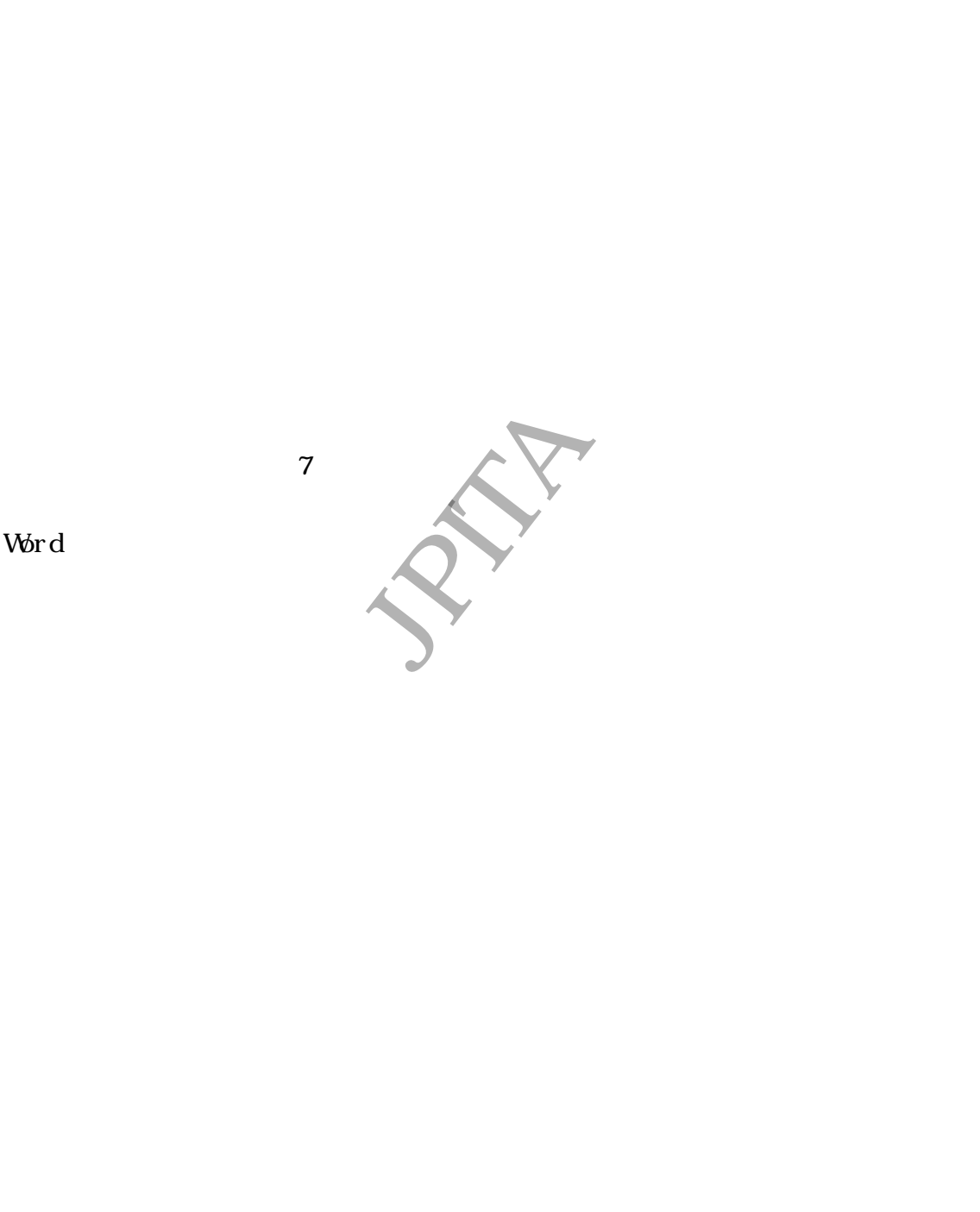

 $W r d$ 

 $\overline{7}$ 

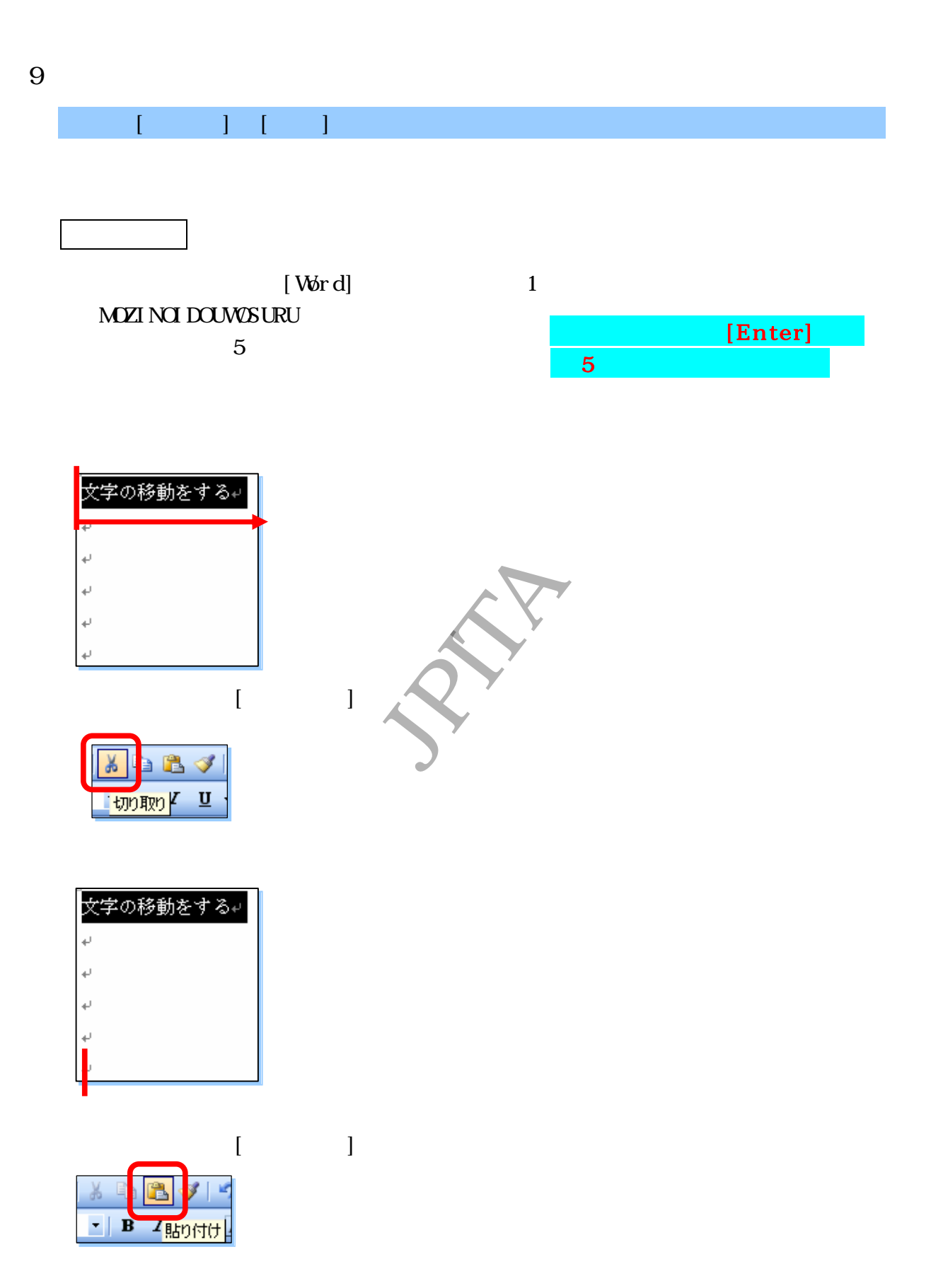

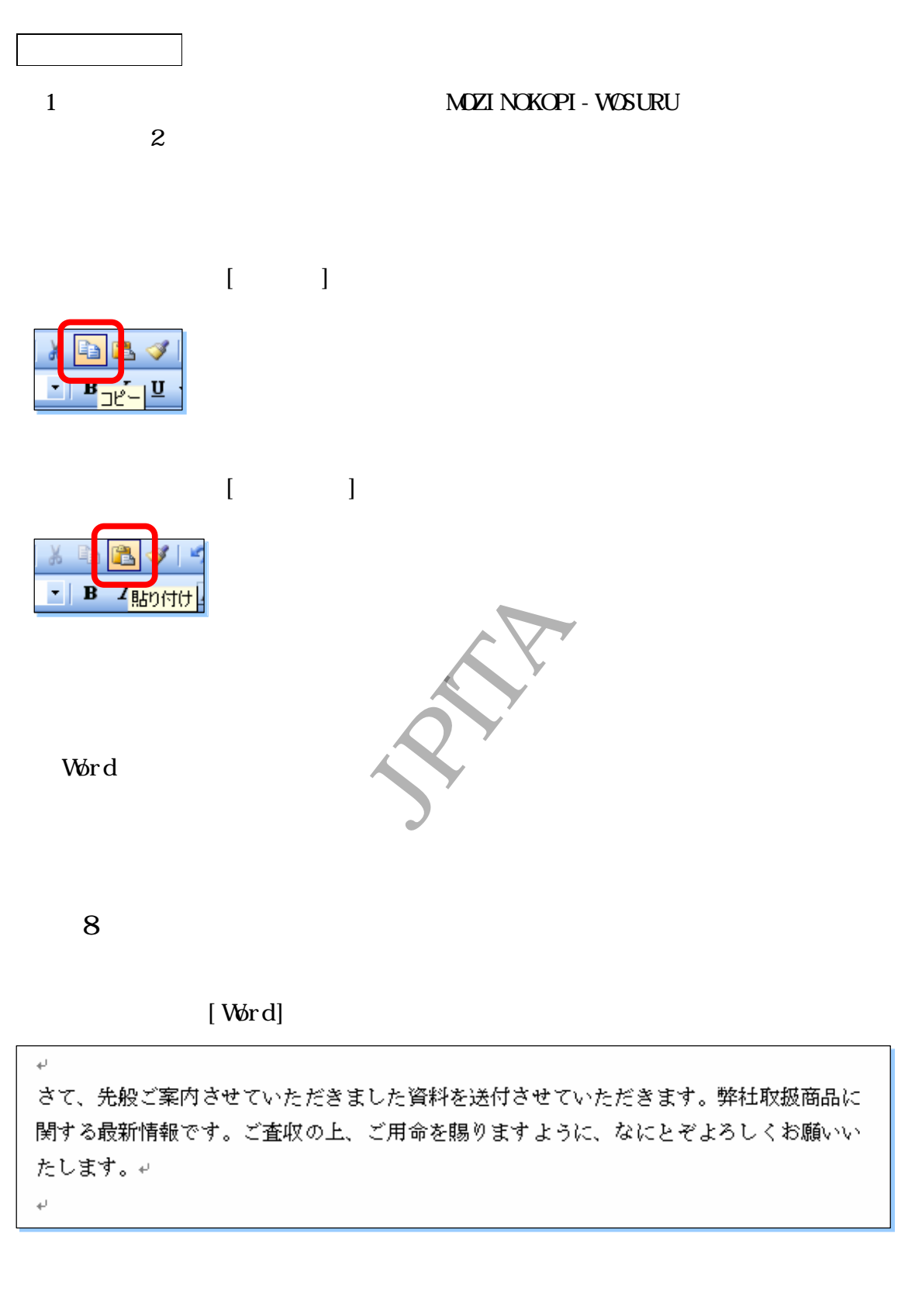

 $[$  Word]

 $\mathcal{S}$ 

 $\leftarrow$ 

さて、先般ご案内させていただきました資料を送付させていただきます。弊社取扱商品に 関する最新情報です。なにとぞご査収の上、ご用命を賜りますように、よろしくお願いい

 $1$  and  $2$ 

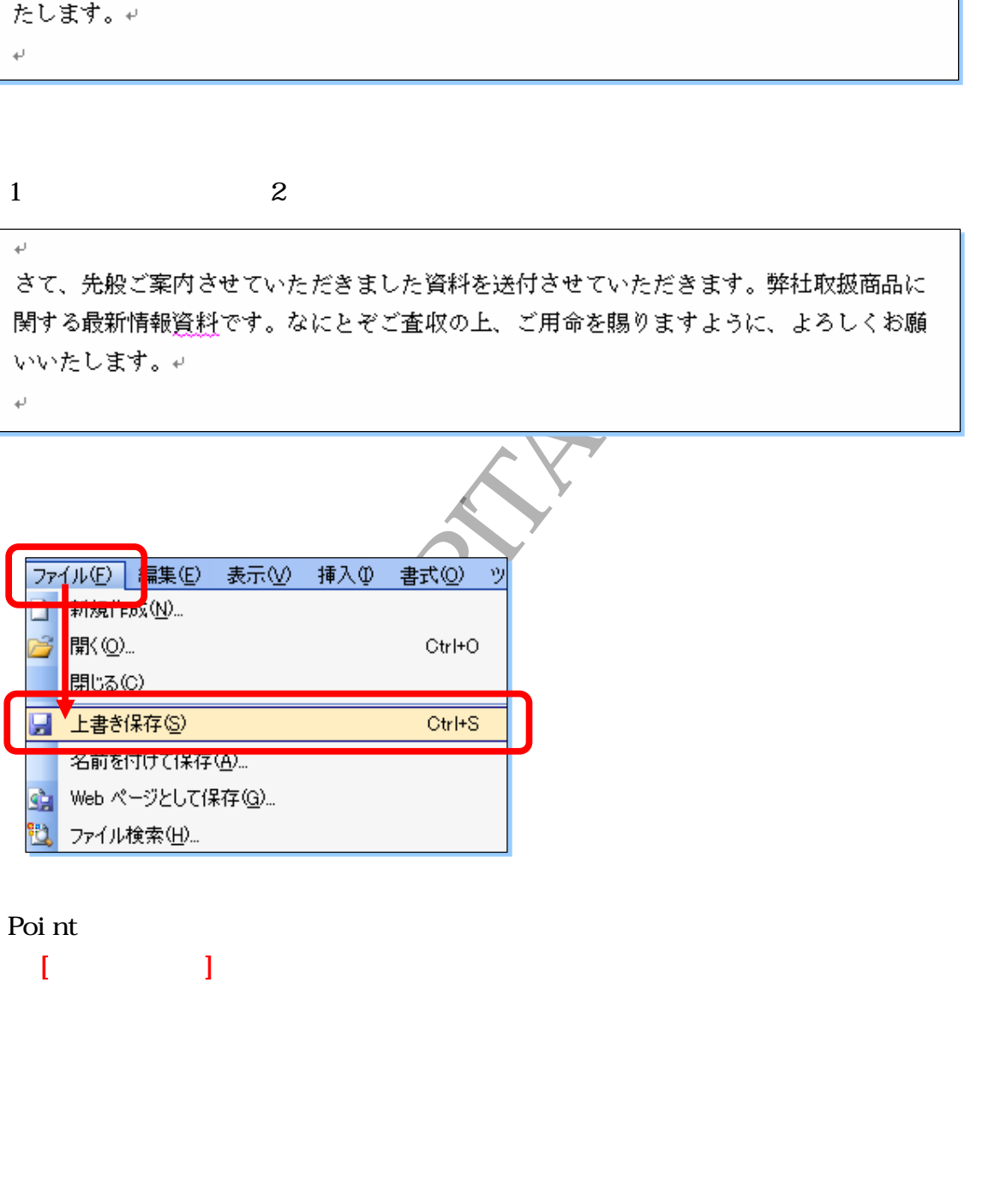

Poi nt [는 문 ] 서 가는 사람 사람 사람 사람

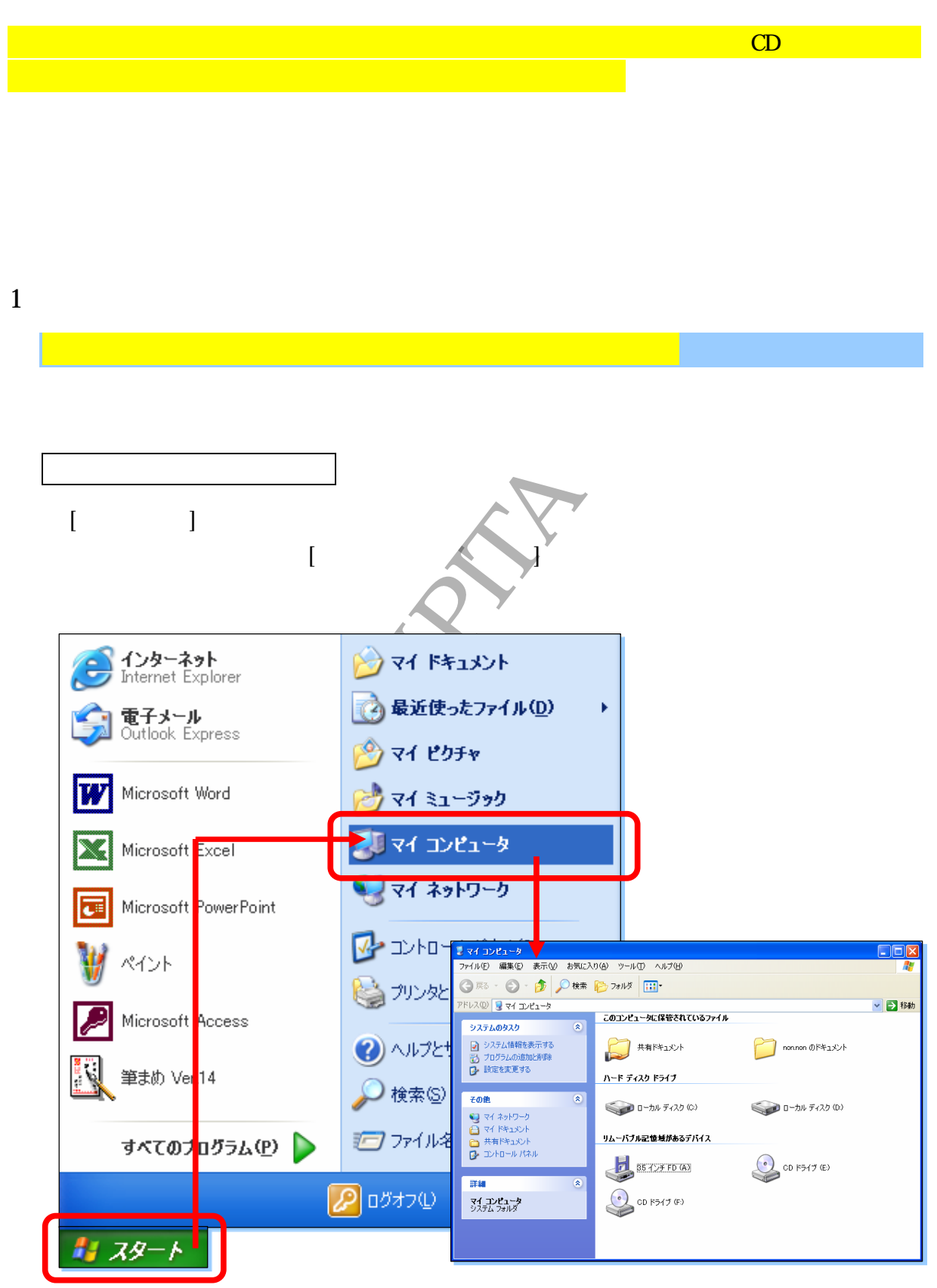

マ イコ ンピ ュ ー タウ ィン ド ウ 表 示さ れて い る アイ コン に は [フロ ッピ ー デ ィ ス ク ] [ハ ー ド デ ィ ス ク ]な ど を す も の が あ り ま す [フ ロ ッ ピ ー デ ィス ク] [ハ ード ディ ス ク ]とは パ ソコ ン 作成 した 文 書 イ ラス

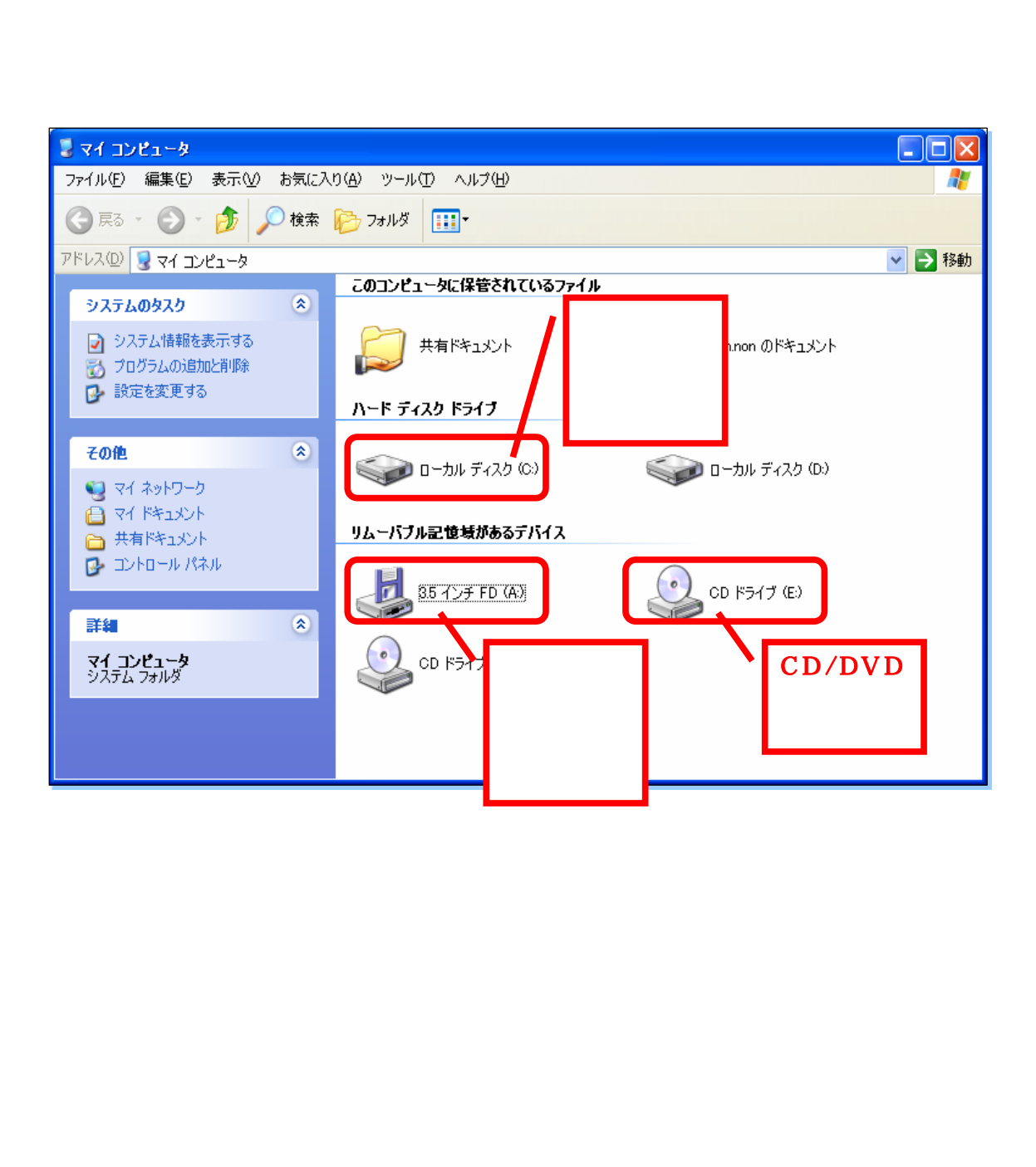

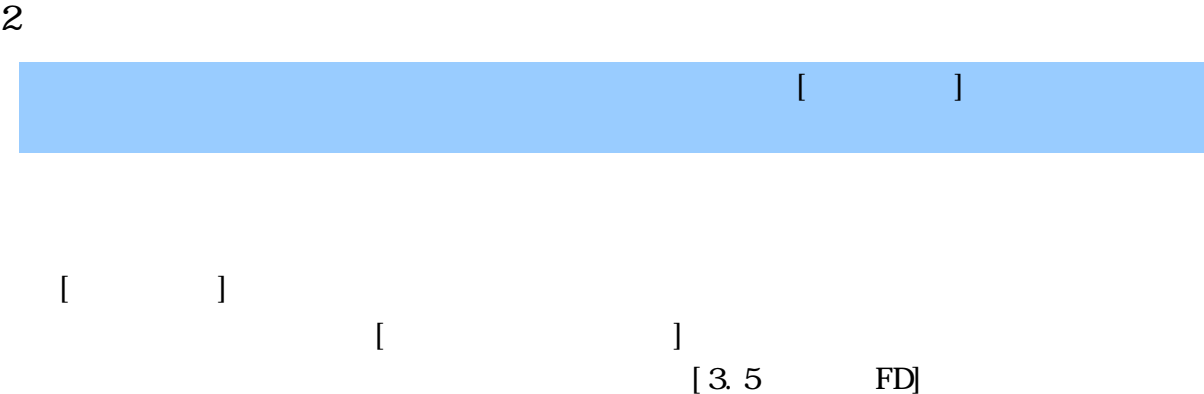

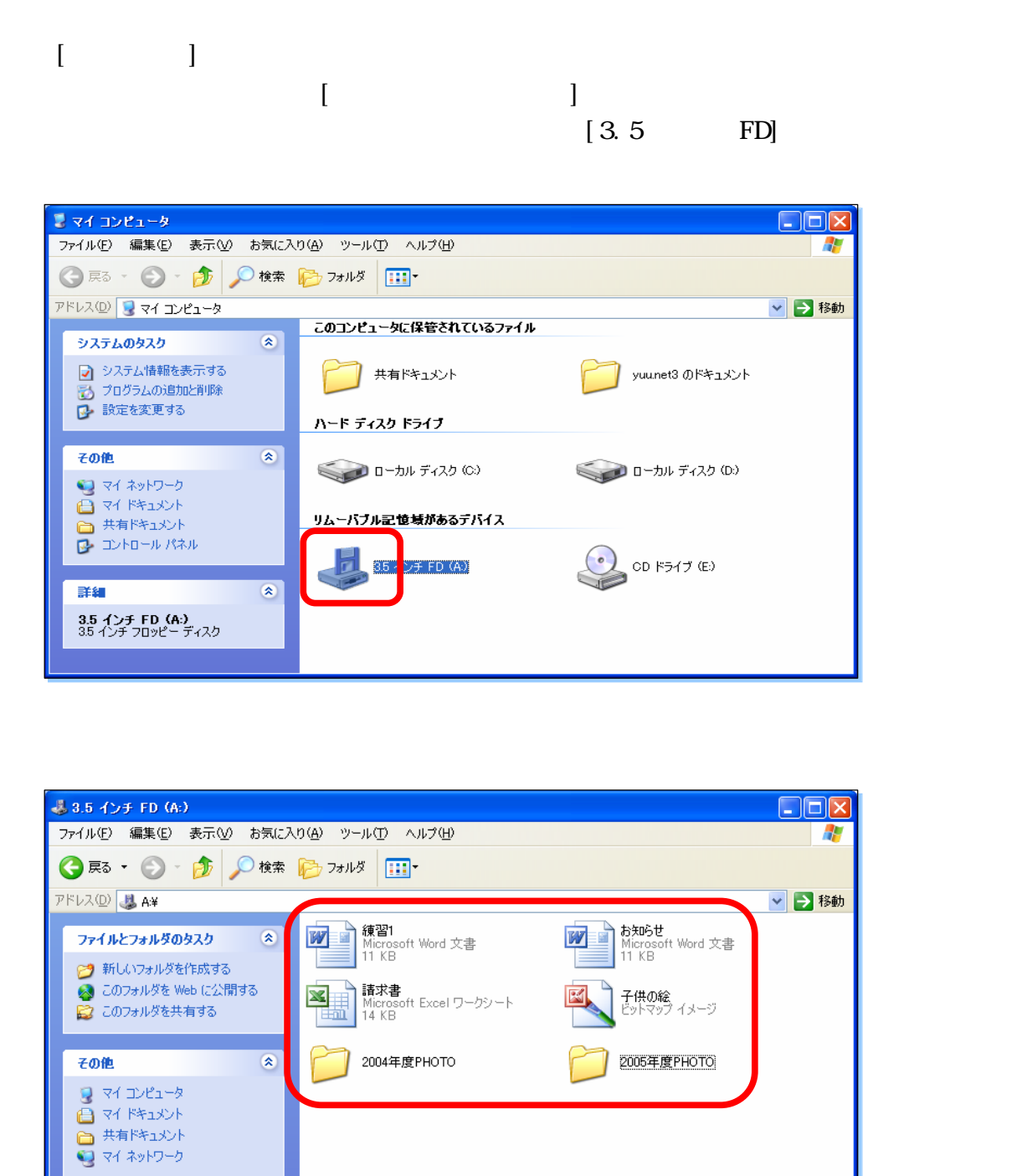

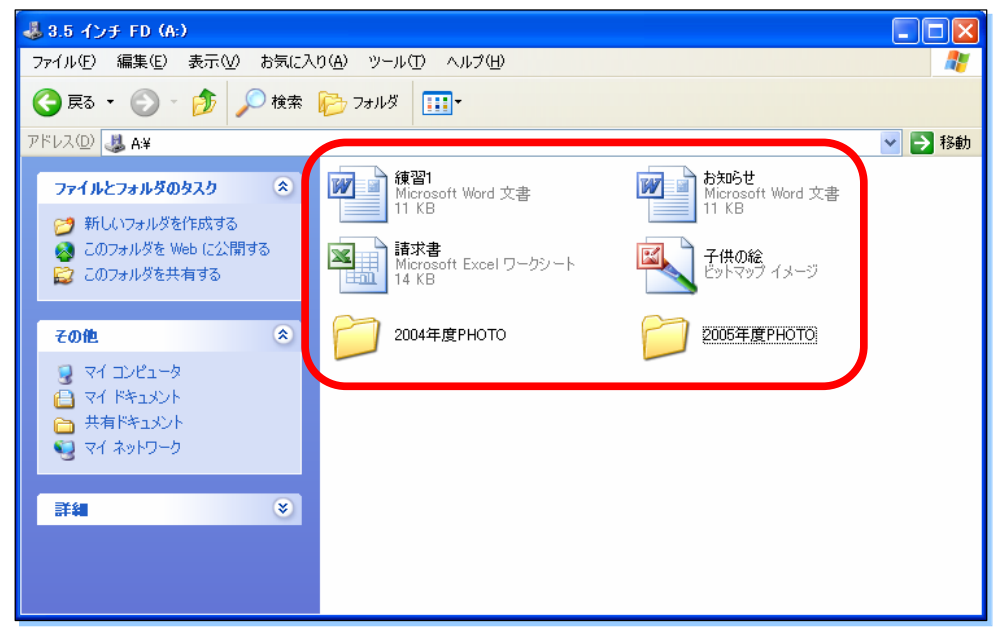

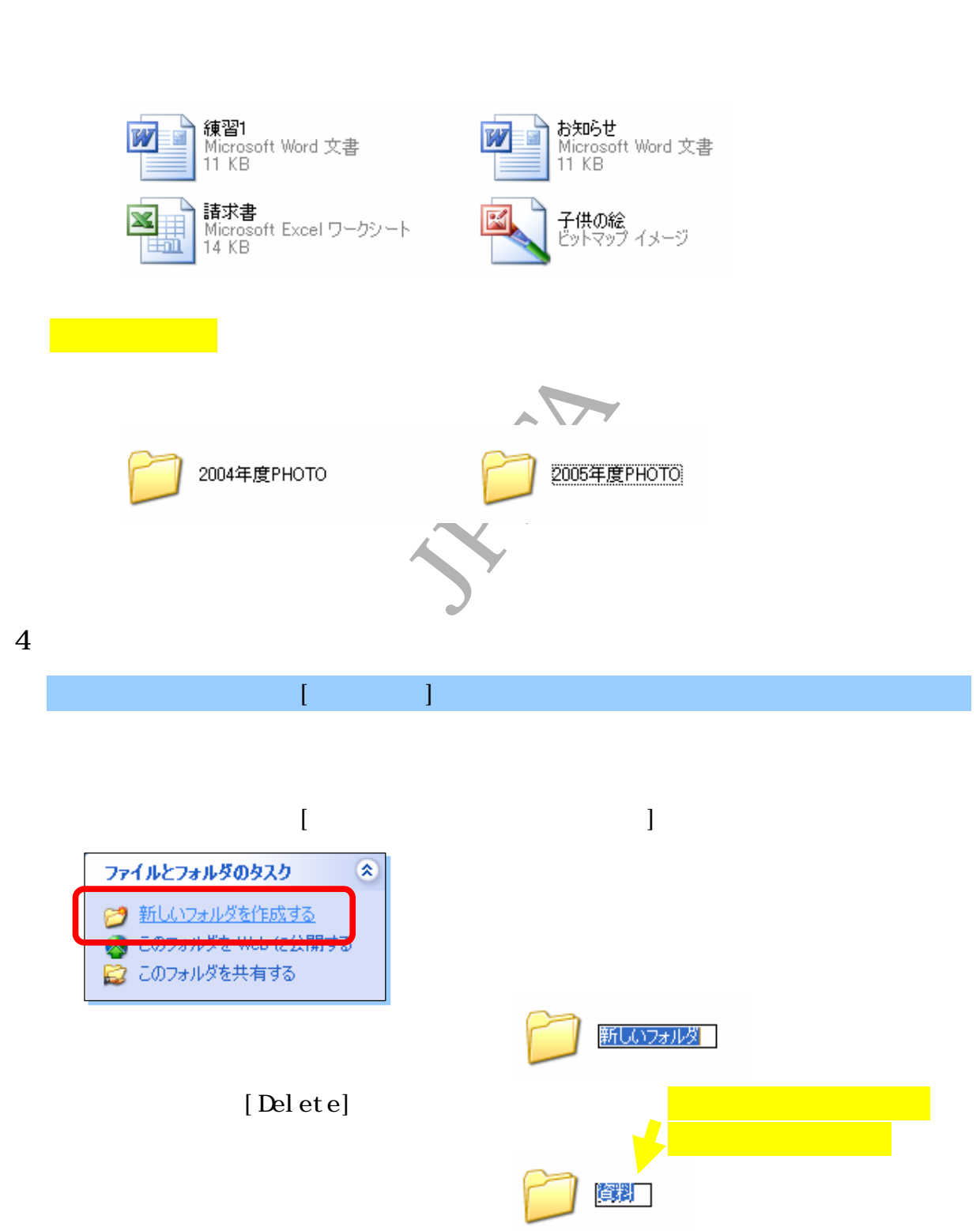

#### $[Enter]$

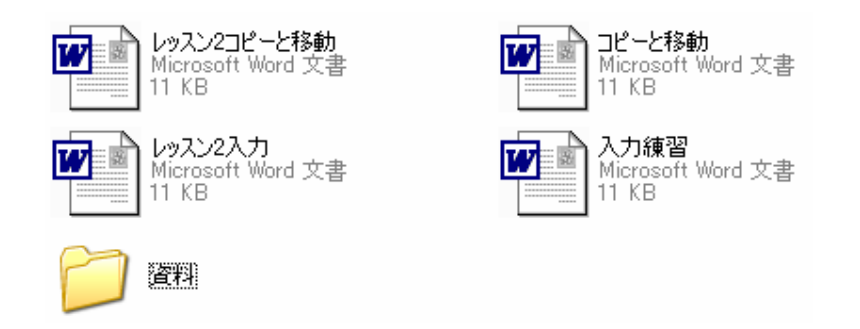

#### $5\,$

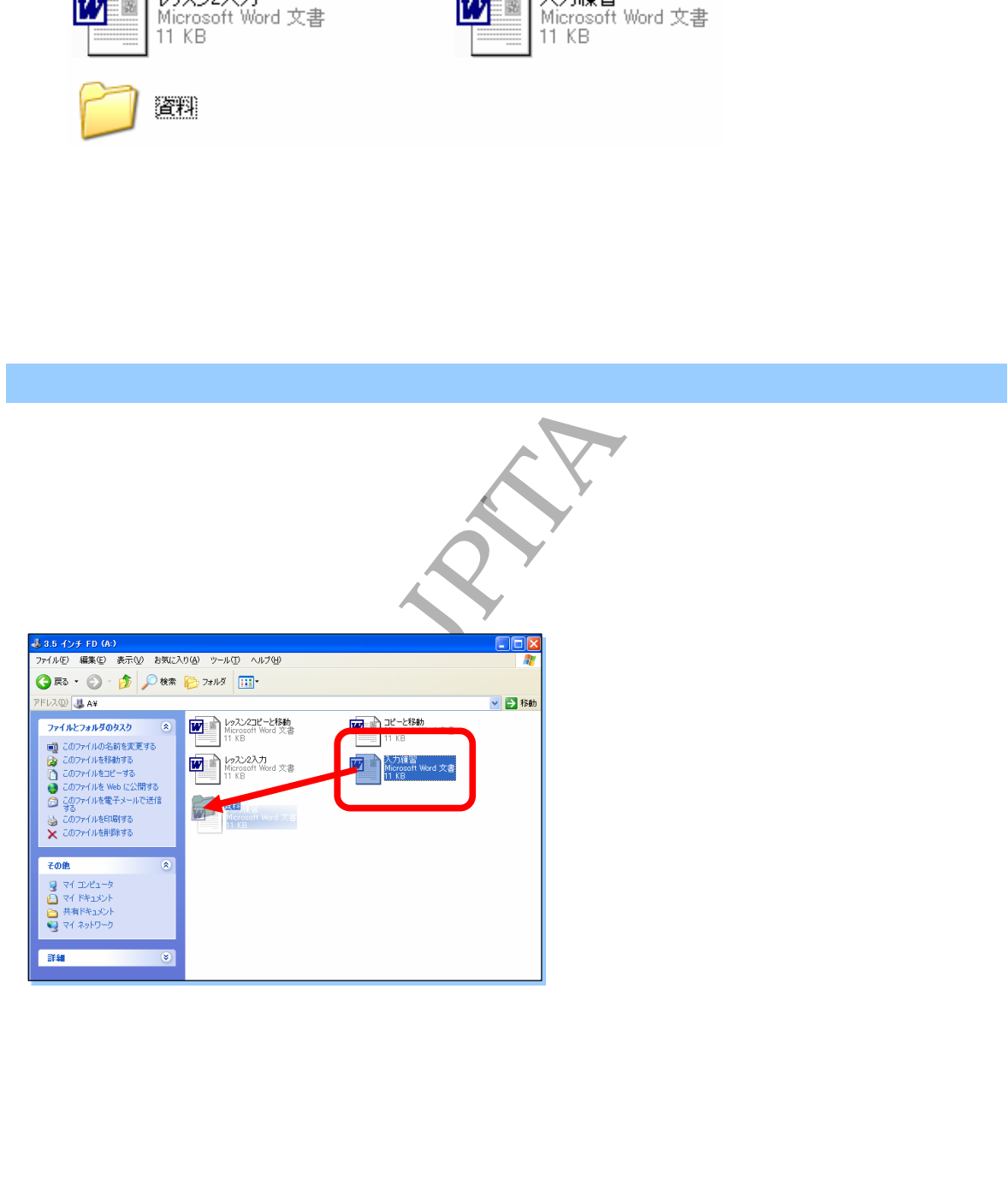

 $\begin{array}{|c|c|} \hline \text{Q.B. }f(x) & \text{I. } 0 & \text{I. } 0 & \text{I. }$  $\left[$   $\left[$   $\left[$   $\left[$   $\left[$   $\right]$   $\left[$   $\left[$   $\left[$   $\left[$   $\right]$   $\right]$   $\left[$   $\left[$   $\left[$   $\left[$   $\right]$   $\left[$   $\left[$   $\left[$   $\left[$   $\right]$   $\right]$   $\left[$   $\left[$   $\left[$   $\left[$   $\left[$   $\left[$   $\left[$   $\right]$   $\right]$   $\left[$   $\left[$   $\left[$   $\left[$   $\left[$ [Delete]  $[Enter]$ 

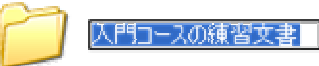

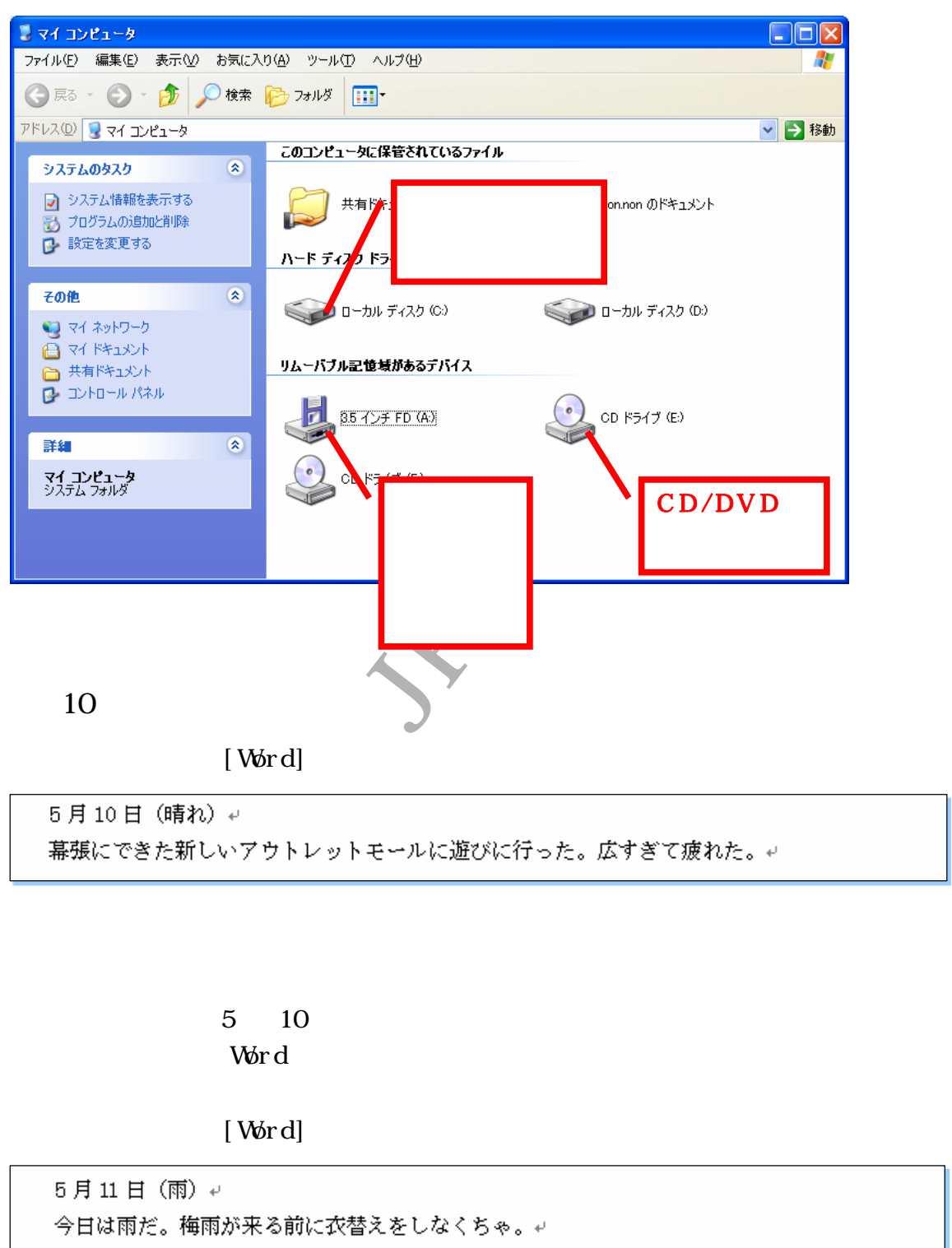

5 10 Word

 $[$  Word]

練習 9

Word

 $[$  Word $]$ 

6月3日 (晴れ) ₽

6 3 Word

 $[$  Word]

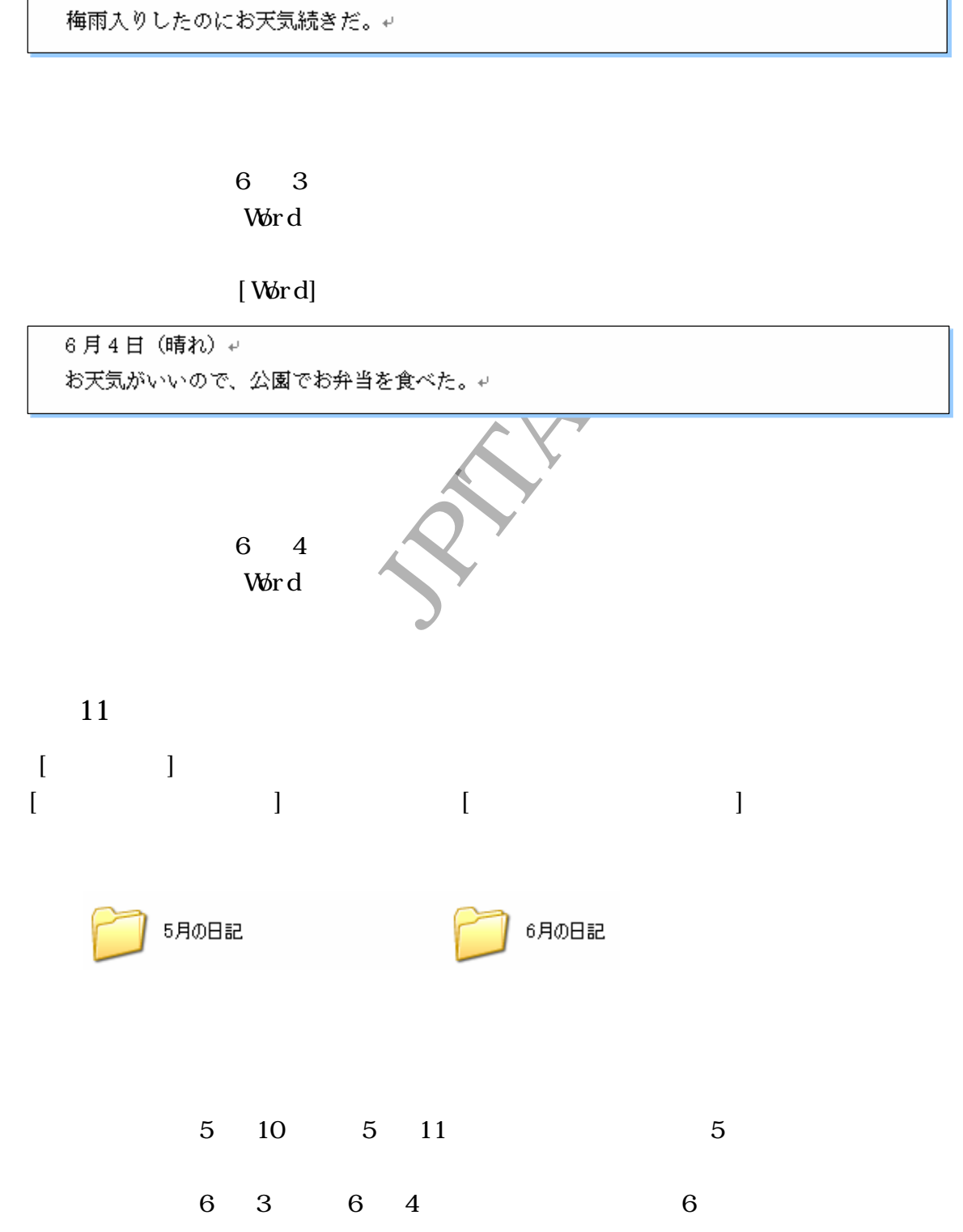

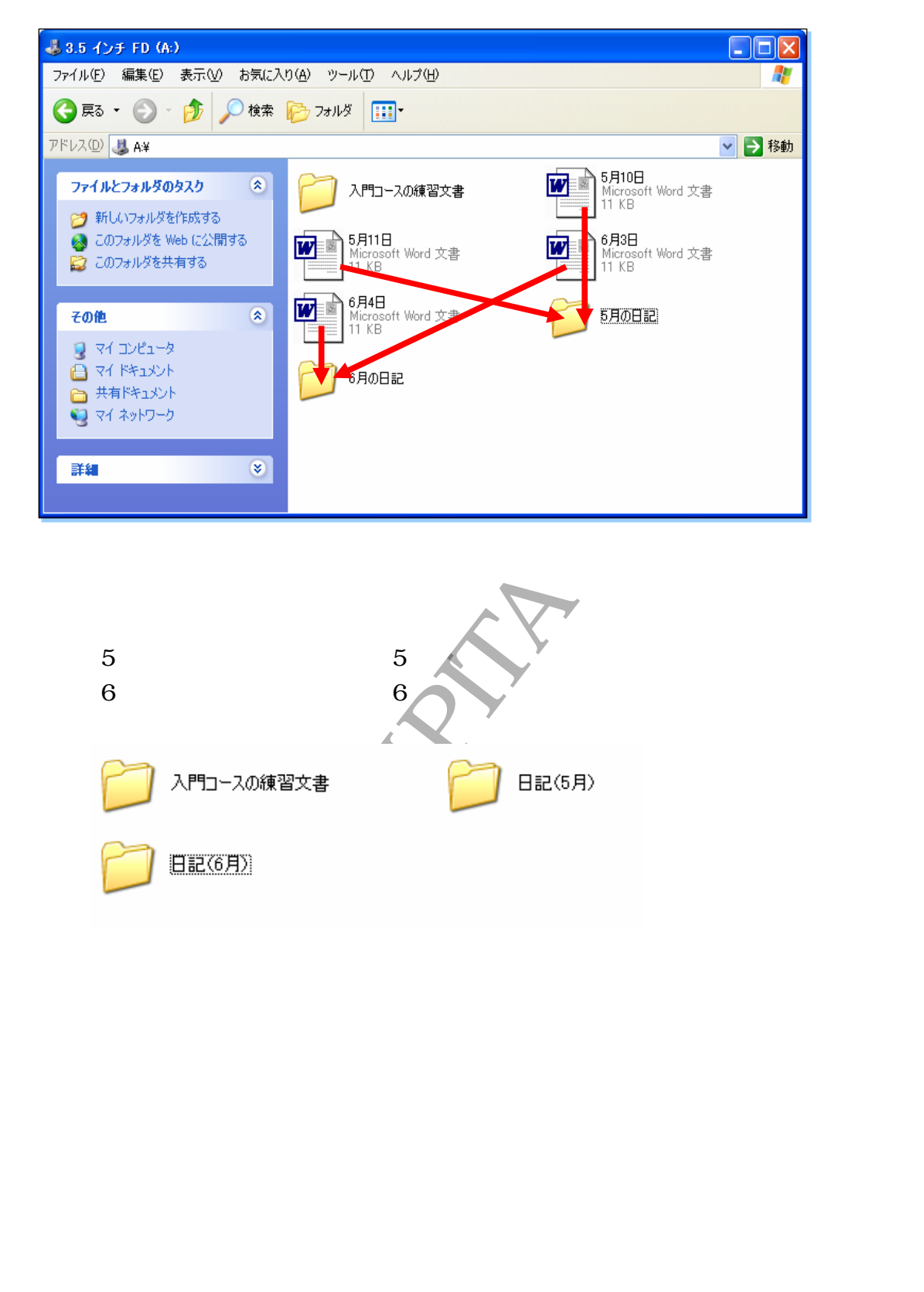

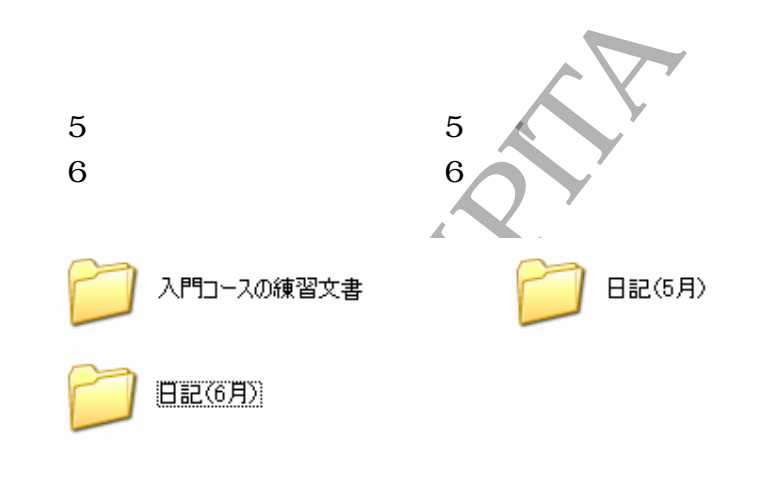

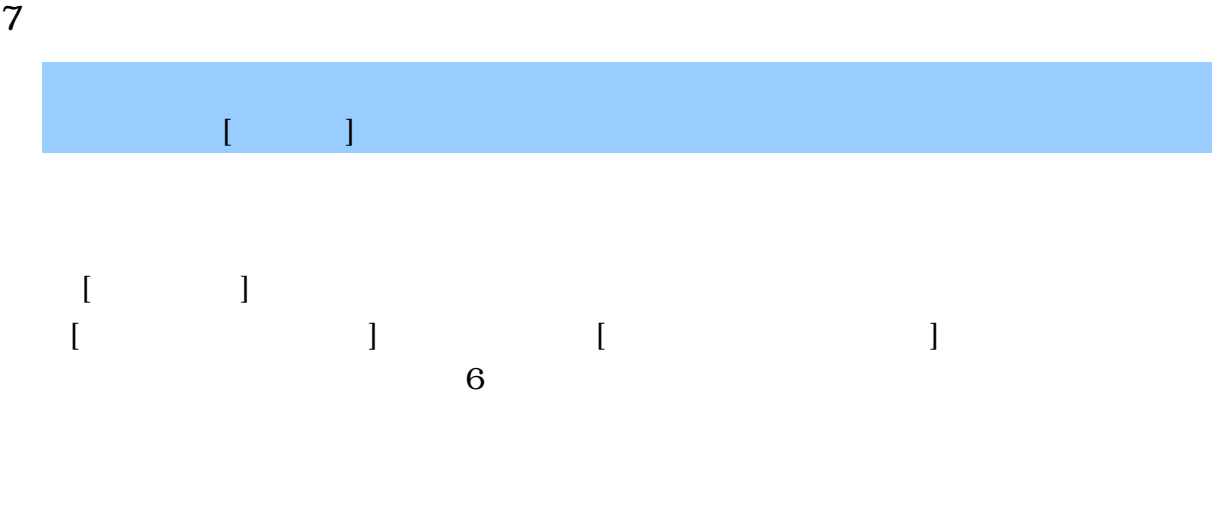

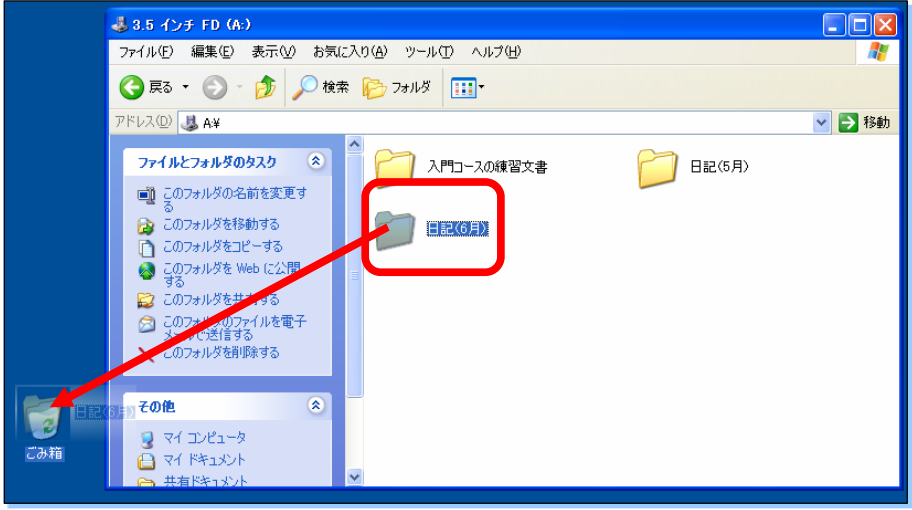

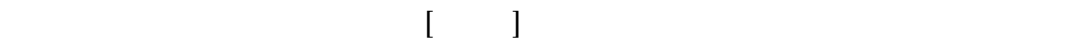

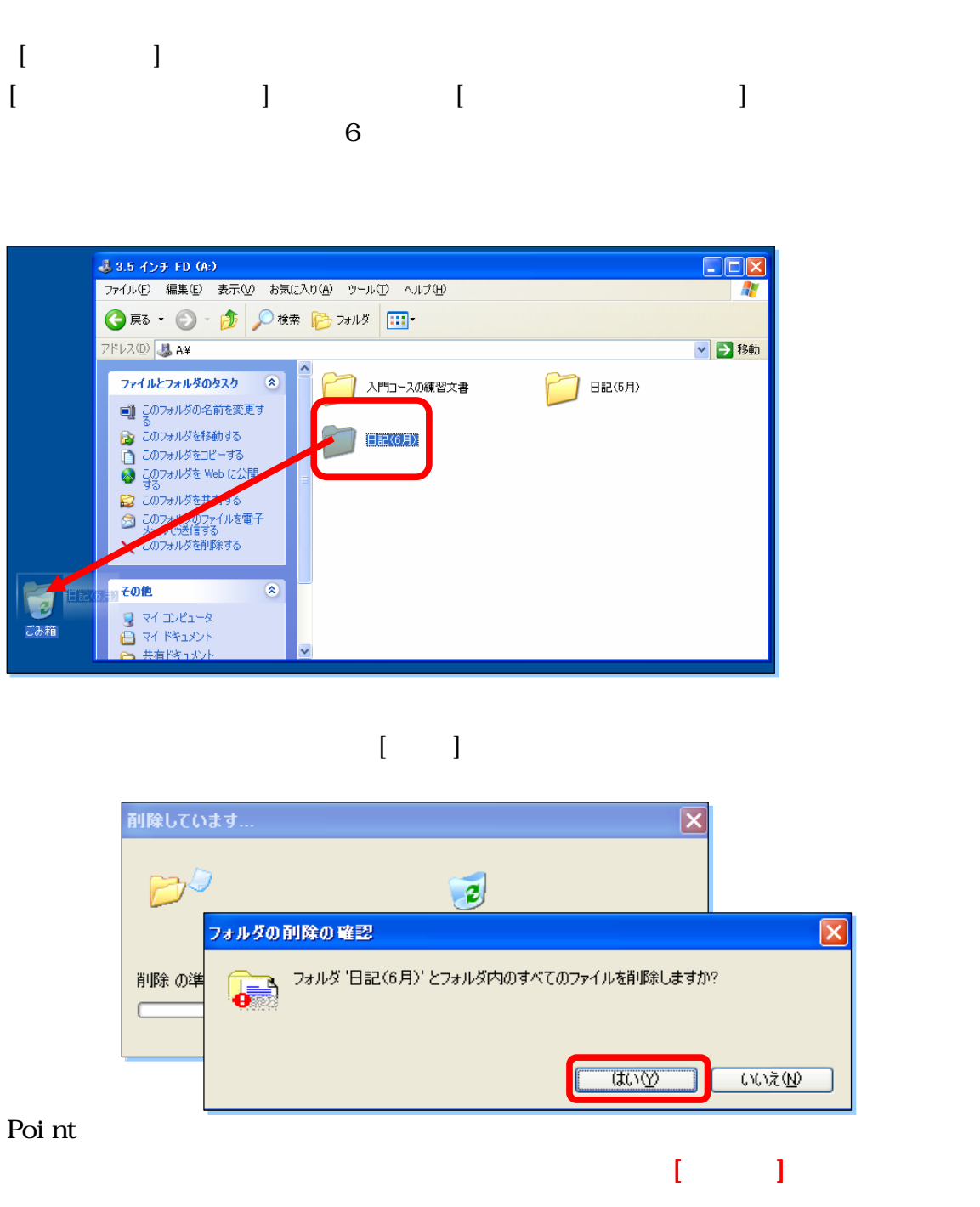

 $\begin{bmatrix} 1 & 1 & 1 \\ 1 & 1 & 1 \end{bmatrix}$ 

## JPITA Windows Windows XP

2005 6 13

A<br>
doves<br>
6 13<br>
6 13<br>
9 5751-5315 FXX 03-5751-5253<br>
http://www.jpita.or.jp<br>
info@pita.or.jp<br>
info@pita.or.jp 142-0041 5-8-10-307 TEL: 03-5751-5315 FAX: 03-5751-5253 http://www.jpita.or.jp  $1,200$ 本書 するご質問 ホームページまたは郵便にてお せください

info@pita.or.jp

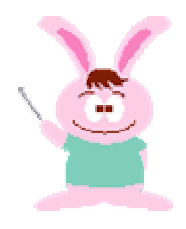

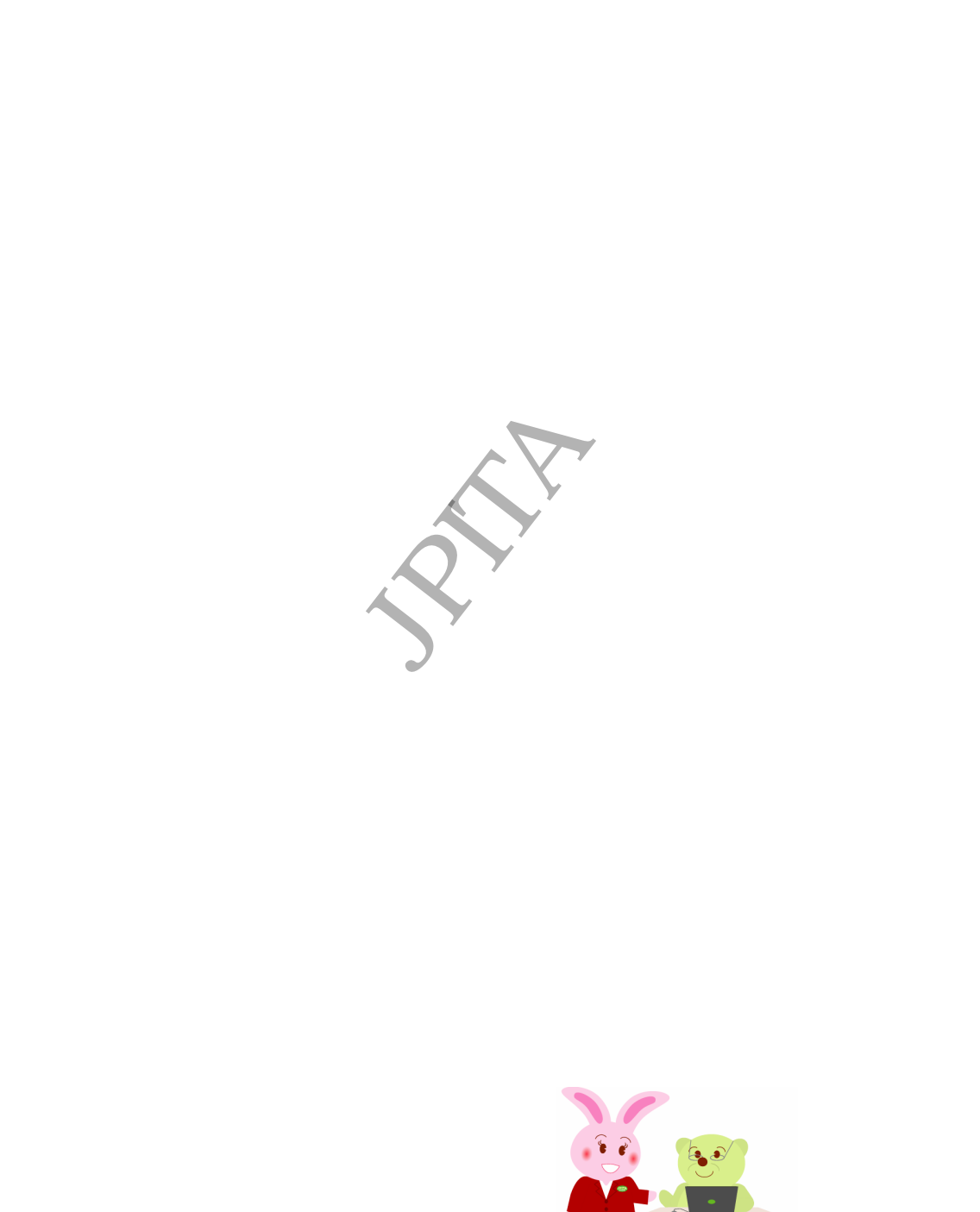

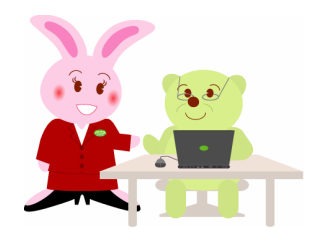